### SAURASHTRA UNIVERSITY

### RAJKOT – INDIA

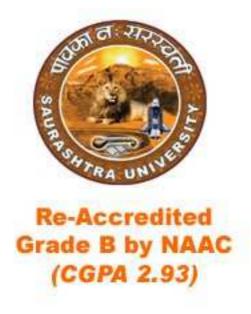

### **CURRICULAM FOR**

**UGC - B.Voc.** under National Skills Qualification Framework(NSQF)

### **Bachelor of Vocational – Applied Computer Technology**

(B.Voc.- ACTech.)

(Sanctioned to Shree Manibhai Virani & Smt. Navalben Virani Science College-Rajkot)

(Semester I and Semester II)

Effective From June – 2014

### Bachelor of Vocational – Applied Computer Technology (3 years – Six Semester Full Time Course)

#### **Ordinance, Regulations and Examination Scheme:**

#### **O.S. B.Voc.-ACTech.** – 1:

Candidate for admission to the Bachelor of Vocational – Applied Computer Technology (B.Voc.-ACTech.) must have passed standard 12<sup>th</sup> or equivalent examination from Gujarat higher secondary board or any other board.

**Lateral Entry**: Candidate seeking admission directly in third semester of Bachelor of Vocational – Applied Computer Technology (B.Voc.-ACTech.) must have passed Examination of either Diploma in Engineering in Computer Engineering(CE) / Computer Science(CS) / Information Technology(IT) OR B.C.A./B.Sc.I.T. first year from any recognized university.

#### **O.S. B.Voc.-ACTech. – 2:**

The duration of the course will be of three full time academic years. The examination for the Bachelor of Vocational – Applied Computer Technology (B.Voc.-ACTech.) course will be divided into six semesters.

**Multi-level Exit**: Candidate will be eligible to receive Diploma after first 2 semesters and Advance Diploma after 4 semesters according to guidelines of UGC. No candidate will be allowed to join any other course or service simultaneously.

#### O.S. B. Voc. - ACTech. - 3:

Candidate who have passed an equivalent examination from any other board or examining body and is seeking admission to the Bachelor of Vocational – Applied Computer Technology (B.Voc.-ACTech.) course will be required to provide necessary eligibility certificate.

#### O.S. B. Voc.-ACTech. -4:

No candidate will be admitted to any semester examination for Bachelor of Vocational – Applied Computer Technology (B.Voc.-ACTech.) unless a student has put on at least 85% of the total lecture periods and practical periods in each subject in each semester.

#### O.S. B. Voc. - ACTech. -5:

No candidate will be permitted to reappear at any semester examination, which he has already passed. The marks of successfully completed paper will be carrying forwarded for the award of class.

#### O.S. B. Voc. - ACTech. -6:

There shall be an examination at the end of each semester to be known as Pre Diploma (first semester) examination, Diploma (second semester) examination, Pre Advanced Diploma (third semester) examination, Advanced Diploma (forth semester) examination, Pre B.Voc. Degree (fifth semester) examination and B.Voc. Degree (sixth semester) examination. At which a student shall appear in that portion of theory papers, practical and viva – voice if any, for which he has kept the semester in accordance with the regulations in this behalf.

A candidate whose term is not granted for what so ever reason shall be required to keep attendance for that semester or term when the relevant papers are actually taken at the college.

#### **O.S. B.Voc.-ACTech.** – 7:

Guidelines to keep term of B.Voc. ACTech.;

A candidate will be permitted to continue his/her study up to the 4<sup>th</sup> semester examination without passing his/her previous semester examination.

A candidate can take admission to fifth (pen-ultimate) semester if he/she is failing in NOT more then two subjects of previous (1 to 4) semesters.

A candidate can take admission to Sixth (Ultimate Final) Semester if he/she is not failing in more then two subjects of 5<sup>th</sup> Semester. Provided he/she should have cleared all 1 to 4 semester.

#### R.S.B.Voc.-ACTech.

#### **Standard of Passing**

The standard of passing for Bachelor of Vocational – Applied Computer Technology (B.Voc.-ACTech.) degree examination will be as under :

- 1) To pass any semester examination of the Bachelor of Vocational Applied Computer Technology (B.Voc.-ACTech.) degree, a candidate must obtain at least 40% marks in the university examination separately in each course of theory and practical.
- 2) Total marks of each theory paper are 100 (External examination 70 marks + Internal examination 30 marks)
- 3) Total marks of each practical and project-viva paper are 100. No internal examination marks in practical and project-viva papers.
- 4) Those of the successful candidates who obtain 50% or more marks in the aggregate of all the semester taken together will be placed in the **second class** and those who obtain 60% or more marks in the aggregate of all the semester taken together will be placed in the **first class**. The successful candidates who obtain 70% or more marks in the aggregate of all the semester taken together will be declared to have passed the examination in the **first class with distinction.**
- 5) A result of candidate who have obtained admission directly in Bachelor of Vocational Applied Computer Technology (B.Voc.-ACTech.) semester III will be declared by considering his marks of semester III to VI in aggregate and accordingly class will be awarded as per normal percentage of marks fixed for other candidate.

### UGC B.Voc.- Applied Computer Technology ( Semester – I )

| Sr. No. | Paper<br>No.                  | Subject Name                                            | Credit |
|---------|-------------------------------|---------------------------------------------------------|--------|
| 1       | 1.1                           | Editorial Communication Skill                           | 5      |
| 2       | 1.2                           | Building logic using C Language                         | 5      |
| 3       | 1.3                           | Foundation of Speed Mathematics and Statistics          | 5      |
| 4       | 1.4                           | Fundamental of Computer (PC Software - MS Office & DOS) | 5      |
| 5       | 1.5                           | Practical - I (Based on 1.2)                            | 5      |
| 6       | 1.6                           | Practical - II (Based on 1.4)                           | 5      |
|         | Total Credits of Semester - I |                                                         |        |

| Sr.<br>No. | Topic         | Detail                                                | Marks | Mir<br>Lec |
|------------|---------------|-------------------------------------------------------|-------|------------|
| 1          | Grammar       | Determiners     Tenses                                | 20    | 1          |
|            |               | Defining a Verb                                       |       |            |
|            |               | Chief forms of a Verb                                 |       |            |
|            |               | Tense and Time                                        |       |            |
|            |               | Further Division of Tenses                            |       |            |
|            |               | The Present Tense                                     |       |            |
|            |               | The Past Tense                                        |       |            |
|            |               | The Future Tense                                      |       |            |
|            |               | 3. Active – Passive Voice                             |       |            |
|            |               | <ul> <li>Introduction</li> </ul>                      |       |            |
|            |               | Defining the Voice                                    |       |            |
|            |               | Some General rules regarding the change of            |       |            |
|            |               | voice                                                 |       |            |
|            |               | 4. Modals & Auxiliaries                               |       |            |
|            |               | <ul> <li>Introduction to Auxiliaries</li> </ul>       |       |            |
|            |               | The Primary Auxiliaries                               |       |            |
|            |               | <ul> <li>Introduction to Modals</li> </ul>            |       |            |
|            |               | <ul> <li>The Most Commonly used Modals</li> </ul>     |       |            |
|            |               | <ul> <li>Important points about the Modals</li> </ul> |       |            |
|            |               | <ul> <li>Modals and Their Uses</li> </ul>             |       |            |
|            |               | 5. Prepositions / Prepositional Phrases               |       |            |
| 2          | Writing       | 1. Business Letters :                                 | 28    | 2          |
|            | Comprehension | Introduction                                          |       |            |
|            |               | Functions of a Business Letter                        |       |            |
|            |               | Inward Structure / Layout of a Business Letter        |       |            |
|            |               | Other Important Parts of Business Letter              |       |            |
|            |               | Outward appearance of a business letter               |       |            |
|            |               | Arrangement Styles                                    |       |            |
|            |               | Salient Features of a Business Letter                 |       |            |
|            |               | Legal Aspects of a business Letters                   |       |            |
|            |               | Kinds of Business Letter     Death Contains           |       |            |
|            |               | Inquiry & Reply Order                                 |       |            |
|            |               | & Reply Cancellation of order Complaint /             |       |            |
|            |               | Adjustment Sales                                      |       |            |
|            |               | Letter                                                |       |            |
|            |               | 2. Report Writing :                                   |       |            |
|            |               | Introduction                                          |       |            |
|            |               | The Nature of a Report                                |       |            |
|            |               | The P's of an Effective Report                        |       |            |
|            |               | <ul> <li>Functions of a Report</li> </ul>             |       |            |
|            |               | Preparing a Report                                    |       |            |
|            |               | Types of Reports                                      |       |            |
|            | İ             | 1,70000.1000.00                                       | 1     | 1          |

|   | T                   | T                                                    |     |    |
|---|---------------------|------------------------------------------------------|-----|----|
|   |                     | Press report     Application / Bosuma Writing        |     |    |
|   |                     | 3. Job Application / Resume Writing.                 |     |    |
|   |                     | Introduction                                         |     |    |
|   |                     | A Cover Letter                                       |     |    |
|   |                     | Curriculum Vitae / Resume                            |     |    |
|   |                     | 4. Letters of Appointment & Resignation.             | 4.4 | 40 |
| 3 | Conversation Skills | Conversations based on everyday situation / Dialogue | 14  | 10 |
|   |                     | Writing.                                             |     |    |
|   |                     | Introduction                                         |     |    |
|   |                     | Nature of Conversations                              |     |    |
|   |                     | Purpose of conversation                              |     |    |
|   |                     | Guidelines for Effective Conversation Skills         |     |    |
|   |                     | Proverbs used in Everyday Conversation with          |     |    |
|   |                     | their Meanings / Explanations                        |     |    |
|   |                     | Comparisons used in Everyday Conversation            |     |    |
|   |                     | Practical Conversations                              |     |    |
| 4 | Communication       | (1) Communication – Meaning, Features & Process      | 38  | 20 |
|   | Skills              | (2) Verbal & Non – Verbal comm.                      |     |    |
|   |                     | Verbal                                               |     |    |
|   |                     | Oral Communication                                   |     |    |
|   |                     | Written Communication                                |     |    |
|   |                     | Non – Verbal                                         |     |    |
|   |                     | Body language                                        |     |    |
|   |                     | Space                                                |     |    |
|   |                     | Para language Others                                 |     |    |
|   |                     |                                                      |     |    |
|   |                     | (3) Group discussion skills                          |     |    |
|   |                     | <ul><li>Meaning</li><li>Characteristic</li></ul>     |     |    |
|   |                     |                                                      |     |    |
|   |                     | Do's & Don'ts  Deleverses                            |     |    |
|   |                     | Relevance     Madagatia a a graph discussion         |     |    |
|   |                     | Moderating a group discussion                        |     |    |
|   |                     | (4) Presentation skills                              |     |    |
|   |                     | Meaning                                              |     |    |
|   |                     | Planning a presentation skills                       |     |    |
|   |                     | Preparing a presentation skills                      |     |    |
|   |                     | Delivering a presentation skills                     |     |    |
|   |                     | Presentation skills     Public Constitutions         |     |    |
|   |                     | (5) Public Speaking                                  |     |    |
|   |                     | Meaning                                              |     |    |
|   |                     | Essential of effective public speaking               |     |    |
|   |                     | (6) Facing Interviews                                |     |    |
|   |                     | Importance                                           |     |    |
|   |                     | Do's & Don'ts                                        | 400 |    |
|   |                     | Total                                                | 100 | 60 |

Students seminar - 5 Lectures. Expert Talk - 5 Lectures Students Test - 5 Lectures.

Total Lectures 60 + 15 = 75

#### **Reference Book**

- 1. High School English Grammar and Composition By Wren & Martin
- 2. Communication Skills by Bharat & Company

| No. | Topics                            | Details                                                                                                    | Marks | Min.<br>Lec. |
|-----|-----------------------------------|----------------------------------------------------------------------------------------------------|-------|--------------|
| 1   | Pre<br>Programming<br>Techniques  | Importance of preprogramming techniques Pre programming tools Algorithm Flow charts Dry Run (preparation of sample data set for testing of logic) Writing algorithms and development of flowcharts with dry run for the given list of problems    | 10    | 6            |
| 2   | Getting started with C            | C program structure C Character sets Constants, Variables and Keywords in C Various Data Types Type Casting Various Operators Hierarchy of Operations                                                                                             |       | 6            |
| 3   | Various<br>Controls<br>Structures | Decision  if, if-else,Nested if-else, if-elseif Conditional (Ternary) operator Switch Case  Loops  for, while, do while, Nesting of loops Use of break an continue statements,                                                                    |       | 14           |
| 4   | Header files & Library Functions  | goto with lable  Importance of header files Introduction to some popular header files and its library functions: <stdio.h>: printf(),scanf(),fflush(),gets(),puts()  <conio.h>: getch(),getche(),getchar(),clrscr(),gotoxy(),</conio.h></stdio.h> | 90    | 5            |

|    |              | Total                                                    | 100 | 60 |
|----|--------------|----------------------------------------------------------|-----|----|
|    |              | #define, #include                                        | 400 |    |
|    |              | Symbolic Constants C Preprocessor                        |     | 2  |
| 10 | Misc.        | Typedef                                                  |     |    |
|    |              | Command line arguments                                   |     |    |
|    |              | ftell(),rewind())                                        |     |    |
|    |              | File handling functions(feof(),ferror(),fseek(),         |     |    |
|    |              | Reading from data file (fscanf(),fread(),fgets())        |     |    |
|    |              | (fprint(),fwirte(),fputs())                              |     | 5  |
|    |              | Write data/ Record to data file                          |     |    |
|    |              | Opening and closing of data file (fopen(),fclose())      |     |    |
|    | handling     | Text file and binary file                                |     |    |
| 9  | Data file    | Concept of data file and file structure                  |     |    |
|    | 75 015       | malloc , realloc , calloc, free                          |     |    |
|    |              | Memory Allocation Functions                              |     |    |
|    |              | Use of pointers in Dynamic Programming                   |     |    |
|    |              | Pointers within structure Pointer to Pointer             |     |    |
|    |              | Pointer To Structure                                     |     | 6  |
|    |              | Pointer within Array                                     |     |    |
|    |              | Pointer to Array                                         |     |    |
| O  | 1 Office     | Pointer to Variables                                     |     |    |
| 8  | Pointer      | Union Introduction of Pointers                           |     |    |
|    |              | Union Union                                              |     |    |
|    |              | Array within structure Structures as a function argument |     |    |
|    |              | Array of structure                                       |     | 5  |
|    |              | Memory allocation                                        |     | _  |
|    |              | Accessing structure elements                             |     |    |
| 7  | Structures   | How to define a structure                                |     |    |
|    |              | String operations                                        |     |    |
|    |              | Sorting of numeric & string array                        |     |    |
|    |              | Passing array elements to function                       |     | 6  |
| Ü  |              | Initializations & working with array                     |     |    |
| 6  | Arrays       | Concept of Single & Two dimensional arrays               |     |    |
|    |              | Storage classes & scope of variables                     |     |    |
|    |              | Creation of your library                                 |     |    |
|    |              | Call by reference & Call by value Recursion              |     |    |
|    |              | Functions with arguments, with return value              |     | 5  |
|    |              | Functions with arguments, no return value                |     | ~  |
|    |              | Functions with no arguments, with return value           |     |    |
|    | functions    | Functions with no arguments, no return value             |     |    |
|    | User defined | Different type of UDF                                    | Ì   | l  |

Student Seminar - 5 Lectures Expert Talk - 5 Lectures Student Test - 5 Lectures

Total Lectures 60 + 15 = 75

#### **Reference Books:**

Programming in ANSI C
 Let Us C
 Working with C
 E.Balaguruswami
 Yashwant Kanetkar
 Yashwant Kanetkar

4. Programming in C Schaum Series Publication

|         | 1.3: Foundation of Speed Mathematics and Statistics |                                                                                                    |      |          |  |  |
|---------|-----------------------------------------------------|----------------------------------------------------------------------------------------------------|------|----------|--|--|
| Sr. No. | Topic                                               | Detail                                                                                                    | Mark | Lectures |  |  |
| 1.      | Set Theory                                          | <ul> <li>Introduction</li> <li>Methods of Representation of a Set</li> <li>Different Types of Sets</li> <li>Operations on Set and its Properties         <ul> <li>Union of Sets</li> <li>Intersection of Sets</li> <li>Complement of Sets</li> </ul> </li> <li>Difference of Sets</li> <li>Cartesian Product of Sets</li> <li>Typical Examples</li> </ul> | 20   | 12       |  |  |
| 2.      | Matrix                                              | <ul> <li>Introduction</li> <li>Different Types of Matrices</li> <li>Addition and Subtraction of two Matrices</li> <li>Multiplication of two Matrices</li> <li>Adjoint of Matrix</li> <li>Determinant of Matrix</li> <li>Inverse of Matrix</li> <li>Typical Examples</li> </ul>                                                                            | 20   | 12       |  |  |
| 3.      | Co-ordinate<br>Geometry                             | <ul> <li>Introduction</li> <li>Distance between two Points in R<sub>2</sub></li> <li>Section Formula</li> <li>Area of Triangle</li> <li>Different Types of Equations of Lines</li> <li>Parallel Lines</li> <li>Perpendicular Lines</li> <li>Typical Examples</li> </ul>                                                                                   | 20   | 12       |  |  |
| 4.      | Number<br>System                                    | ➤ Types of Number System [Binary / Octal / Decimal / Hexadecimal ] ➤ Conversions  • Decimal to Binary / Octal / Hexadecimal • Binary to Decimal / Octal / Hexadecimal • Octal to Binary / Decimal / Hexadecimal • Hexadecimal to Binary / Octal / Decimal ➤ Complement                                                                                    | 20   | 12       |  |  |

### Bachelor of Vocational – Applied Computer Technology (Semester – I & II ) Saurashtra University

#### **Effective from June - 2014**

|   |                    | <ul> <li>2's Complement</li> <li>Addition of Two Binary</li> <li>Numbers</li> <li>Subtraction of Two Binary</li> </ul>                                                                                                    |     |    |
|---|--------------------|----------------------------------------------------------------------------------------------------|-----|----|
|   |                    | Numbers Using 1's & 2's Complement                                                                                                    |     |    |
| 5 | Mind<br>Techniques | <ul> <li>Positive Affirmations</li> <li>Creative Visualization</li> <li>Memory Techniques</li> <li>Visualization Techniques</li> <li>Meditation</li> <li>Observation</li> <li>Concentration</li> <li>Mind Relaxation</li> <li>Determination</li> <li>Mind Control</li> </ul> | 20  | 12 |
|   |                    | Total                                                                                                    | 100 | 60 |

Student Seminar - 5 Lectures Expert Talk - 5 Lectures Student Test - 5 Lectures

Total Lectures 60 + 15 = 75

#### **Reference Books:**

- 1. Theory of Matrices by Shantinarayan
- 2. Co-ordinate Geometry by A. K. Sharma
- 3. Basic Set Theory by Azriel Levy
- 4. Set Theory an Introduction by Robert L. Vaught
- 5. Computer Fundamentals By P. K. Sinha.
- 6. Secretes of mind power by Harry lorayne
- 7. The essence of law of success by napoleon Hill

#### 1.4: Fundamental of Computer (PC Software - MS Office & DOS) Unit **Topic** Detail Marks Min Lec. 1 **Basics** Introduction to Computers, Characteristics, **Data Processing Cycle** & **Booting** History and Generations of Computers Procedure Classification of Computer by Processing Capabilities Micro, Mini, Mainframe and Super Computers Block diagram of computer, Layered Approach of 20 12 Operating System, booting process Types of Operating Systems, Introduction to BIOS and **CMOS** What is software? Types of Software Types of Languages (Assembler / Compiler /Interpreter) Machine Level Language, Assembly Level Language 2 Hardware & What is hardware? Types of Input Devices, Output Peripherals Device, Peripherals 10 6 Types of Memory, Internal, External 3 Computer **Identification of Components** Assembly, Assembling computer Installation & Operating System & Software Installation, Security **Trouble Shooting** 20 12 Configuration of Printer and other Multimedia Devices, Updating Software, Hardware problems and their solutions Use of Multi-meter, soldering, line tester, etc Word Processing Introduction to Word, Font, Paragraph, Style, Editing Using ,Pages, tables. Ms Word Illustrations, bookmark, hyperlink, header footer, text, symbol, Page layout ribbon, Foot note End note, Caption, Mail 15 9 merge, Spell check, comments, Document View, Show Hide, Zoom, Window and Office Button Options, Printing documents. Password Protection. Spread Sheet Sheet Introduction, Selecting row, column, cell, changing 5 Using height, and Formula bar. Ms Excel Cell Referencing - Relative, Absolute, Mixed, Calculative Examples like salary sheet, mark sheet etc. 25 15 Conditional formatting, inserting, deleting row or column, cell Changing height and width, Pivot table and Pivot chart, types of different chart, editing charts. What if Analysis.

|   |                                   | Print Preview and Page Layout, Useful functions from Function Library. Data sorting and subtotaling, filter, Protecting sheet.                                                                                                    |     |    |
|---|-----------------------------------|----------------------------------------------------------------------------------------------------|-----|----|
| 6 | Presentation Using Ms Power Point | Inserting new slide, different layout of slide, Inserting date, slide number, movie, sound, object, header footer, Designing slide theme and background, custom animation, slide transition Rehearse timings, slide show, Setup slide show, hide slide, different views of slide  Use of slide master, Printing handout, slide, etc | 10  | 6  |
|   | 1                                 | Total                                                                                                    | 100 | 60 |

Student Seminar - 5 Lectures Expert Talk - 5 Lectures Student Test - 5 Lectures

Total Lectures 60 + 15 = 75

#### **Reference Books:**

- 1. Pc Software For Windows Made Simple R.K. Taxali
- 2. Introduction To Information Technology V.Rajaraman
- 3. Computer Fundamentals By P.K.Sinha.
- 3. Ibm Pc And Clones: Hardware, Troubleshooting And Maintenance Govindarajalu

| 1.5 : Practical – I (Based on 1.2) |       |  |  |  |
|------------------------------------|-------|--|--|--|
| Topics                             | Marks |  |  |  |
| 1.2                                | 100   |  |  |  |

| 1.6 : Practical – II (Based on 1.4) |       |  |  |  |
|-------------------------------------|-------|--|--|--|
| Topics                              | Marks |  |  |  |
| 1.4                                 | 100   |  |  |  |

### $UGC\ B. Voc. -\ Applied\ Computer\ Technology\ (\ Semester-II)$

| Sr.<br>No. | Paper<br>No.                   | Subject                                           | Credit |  |
|------------|--------------------------------|---------------------------------------------------|--------|--|
| 1          | 2.1                            | Web Designing & Internet (HTML ,CSS, JavaScript ) | 5      |  |
| 2          | 2.2                            | Fundamental of Networking                         | 5      |  |
| 3          | 2.3                            | Object Oriented Programming using C++             | 5      |  |
| 4          | 2.4                            | Desk Top Publishing (Photoshop & Corel Draw)      | 5      |  |
| 5          | 2.5                            | Practical - I (Based on 2.1)                      | 5      |  |
| 6          | 2.6                            | Practical - II (Based on 2.3 & 2.4)               | 5      |  |
|            | Total Credits of Semester - II |                                                   |        |  |

|     | 2.1 : Web D | esigning & Internet (HTML ,CSS, Java                                                                                                    | Script ) |             |
|-----|-------------|----------------------------------------------------------------------------------------------------|----------|-------------|
| Sr. | Topics      | Details                                                                                                    | Marks    | Min<br>Lec. |
| 1   | Internet    | <ul> <li>Introduction to Internet</li> <li>What is Internet?</li> <li>Use of Internet?</li> <li>Applications of Internet</li> <li>World wide web(web page, web site, web client and web server)</li> <li>Web browsers</li> <li>Search engines</li> <li>Email</li> <li>Blogs and forums</li> <li>Social media and chatting</li> <li>E-commerce</li> <li>FTP</li> <li>Bookmarks</li> <li>Internet Search</li> <li>Basic search</li> <li>Tips and Tricks for search</li> <li>How to download and upload?</li> </ul> | 20       | 10          |
| 2   | HTML        | <ul> <li>➢ IP addressing</li> <li>➢ Introduction</li> <li>➢ HTML Block Structure</li> <li>➢ Basic tags: <ul> <li>Texts formatting tags</li> <li>Line breaks</li> <li>Link</li> <li>Color</li> <li>Image</li> <li>List creation</li> <li>Table</li> <li>Frame</li> <li>Form</li> </ul> </li> <li>➢ HTML multimedia <ul> <li>HTML Plug-in</li> <li>HTML Audio</li> <li>HTML Video</li> </ul> </li> <li>➢ Introduction to HTML 5</li> </ul>                                                                         | 25       | 20          |

| 2            | Davies of CCC                                                          | 20  | 10 |
|--------------|------------------------------------------------------------------------|-----|----|
| 3            | Basics of CSS                                                          | 20  | 12 |
|              | Types of CSS                                                           |     |    |
|              | > Selectors of CSS (class and id)                                      |     |    |
|              | Properties:                                                            |     |    |
|              | <ul> <li>Background property</li> </ul>                                |     |    |
|              | <ul> <li>Text property</li> </ul>                                      |     |    |
|              | <ul> <li>Font property</li> </ul>                                      |     |    |
|              | <ul> <li>Table property</li> </ul>                                     |     |    |
|              | <ul> <li>Box modal property</li> </ul>                                 |     |    |
|              | Border property                                                        |     |    |
|              | Margin property                                                        |     |    |
|              | Padding property                                                       |     |    |
|              | <ul><li>Align property</li></ul>                                       |     |    |
|              | Image property                                                         |     |    |
|              | <ul><li>Page layouts</li></ul>                                         |     |    |
|              |                                                                        |     |    |
|              | <ul><li>Using DIV and SPAN tag</li><li>Introduction to DHTML</li></ul> |     |    |
| 1 Iovegowint |                                                                        | 35  | 10 |
| 4 Javascript | ➤ Introduction to Scripting Language                                   | 33  | 18 |
|              | ➤ JS syntax                                                            |     |    |
|              | > JS variables                                                         |     |    |
|              | <ul><li>JS Operators</li><li>JS control structures</li></ul>           |     |    |
|              |                                                                        |     |    |
|              | • Control statements                                                   |     |    |
|              | • Looping statements                                                   |     |    |
|              | • Sequential statements                                                |     |    |
|              | > JS Dialog boxes                                                      |     |    |
|              | > User defined functions                                               |     |    |
|              | ➤ Built-in objects and properties                                      |     |    |
|              | <ul> <li>Number object</li> </ul>                                      |     |    |
|              | <ul> <li>Date object</li> </ul>                                        |     |    |
|              | <ul> <li>Math object</li> </ul>                                        |     |    |
|              | <ul> <li>String object</li> </ul>                                      |     |    |
|              | <ul> <li>Array object</li> </ul>                                       |     |    |
|              | <ul> <li>History object</li> </ul>                                     |     |    |
|              | Navigator object                                                       |     |    |
|              | ➤ User defined objects                                                 |     |    |
|              | ➤ Built-in functions                                                   |     |    |
|              | > JS Events                                                            |     |    |
|              | > JS Timing Events                                                     |     |    |
|              | > JS DOM (Methods and property)                                        |     |    |
|              | > Cookies                                                              |     |    |
|              | > JS Errors (throw and try catch block)                                |     |    |
|              | Total                                                                  | 100 | 60 |

Student Seminar - 5 Lectures Expert Talk - 5 Lectures Student Test - 5 Lectures

Total Lectures 60 + 15 = 75

#### **Reference Books:**

- 1. Beginning Web Programming with HTML, XHTML, and CSS by Jon Duckett Wrox Publication.
- 2. Beginning JavaScript by Paul Wilton Wrox Publication.
- 3. Practical HTML 4.0 by Lee Philips
- 4. World wide web design with HTML by Cxavier
- 5. Internet The Complete Reference –Young
- 6. Internet For Every One -Leon
- 7. http://www.w3schools.com

|            |                 | 2.2 : Fundamentals of Networking      |       |            |
|------------|-----------------|---------------------------------------|-------|------------|
| Sr.<br>No. | Topics          | Details                               | Marks | Min<br>Lec |
| 1.         | Introduction of | Network concepts                      | 10    | 5          |
|            | Networking      | What is network                       |       |            |
|            |                 | <ul> <li>Use of network</li> </ul>    |       |            |
|            |                 | Network model                         |       |            |
|            |                 | • peer – to – peer                    |       |            |
|            |                 | • client – server                     |       |            |
|            |                 | Network Types                         |       |            |
|            |                 | • LAN                                 |       |            |
|            |                 | • MAN                                 |       |            |
|            |                 | • WAN                                 |       |            |
|            |                 | Network Services                      |       |            |
|            |                 | File service                          |       |            |
|            |                 | Print service                         |       |            |
|            |                 | Comm. service                         |       |            |
|            |                 | <ul> <li>Data base service</li> </ul> |       |            |
|            |                 | <ul> <li>Security service,</li> </ul> |       |            |
|            |                 | Application service                   |       |            |
|            |                 | Client Server Configuration           |       |            |
| 2.         | Basics of       | Network Access Methods                | 10    | 5          |
|            | Networking      | CSMA / CD & CSMA / CA                 |       |            |
|            |                 | <ul> <li>Token passing</li> </ul>     |       |            |
|            |                 | Polling                               |       |            |
|            |                 | Network Topologies                    |       |            |
|            |                 | • Bus                                 |       |            |
|            |                 | • Ring                                |       |            |
|            |                 | • Star                                |       |            |
|            |                 | • Mesh                                |       |            |
|            |                 | • Tree                                |       |            |
|            |                 | Hybrid                                |       |            |
|            |                 | Advanced Network Topologies           |       |            |
|            |                 | • Ethernet                            |       |            |
|            |                 | • CDDI                                |       |            |
|            |                 | • FDDI                                |       |            |
|            |                 | Communication Methods                 |       |            |
|            |                 | <ul> <li>Unicasting</li> </ul>        |       |            |
|            |                 | Multicasting                          |       |            |
|            |                 | Broadcasting                          |       |            |

|    | _              | Effective from June - 2014                             |    |   |
|----|----------------|--------------------------------------------------------|----|---|
| 3. | Network        | OSI reference model with 7 layers                      | 10 | 5 |
|    | Models         | TCP/IP network model with 4 layers                     |    |   |
|    |                |                                                        |    |   |
| 4. | Transmission   | Transmission Media                                     | 10 | 6 |
|    | Media          | Types of Transmission media                            |    |   |
|    |                | Guided media                                           |    |   |
|    |                | o Coaxial Cable,                                       |    |   |
|    |                | <ul> <li>Twisted Pair Cable,</li> </ul>                |    |   |
|    |                | <ul> <li>Crimping of Twisted pair cable</li> </ul>     |    |   |
|    |                | o Fiber Optic Cable                                    |    |   |
|    |                | Unguided media                                         |    |   |
|    |                | o Infrared, Laser, Radio                               |    |   |
|    |                | o Microwave                                            |    |   |
|    |                | <ul> <li>Bluetooth tech.</li> </ul>                    |    |   |
| 5. | Multiplexing & | Different Frequency Ranges                             | 5  | 4 |
|    | Switching      | Multiplexing & Demultiplexing                          |    |   |
|    | Concepts       | Multiplexing Types                                     |    |   |
|    | 1              | • FDM                                                  |    |   |
|    |                | • TDM                                                  |    |   |
|    |                | • CDM                                                  |    |   |
|    |                | • WDM                                                  |    |   |
|    |                | Switching Tech.                                        |    |   |
|    |                | Circuit Switching                                      |    |   |
|    |                | Message Switching                                      |    |   |
|    |                | Packet Switching                                       |    |   |
| 6. | Network        | CABLE NETWORK DEVICES                                  | 15 | 9 |
| 0. | Devices        | LAYER1 DEVICES                                         | 13 |   |
|    | Devices        | • LAN CARD                                             |    |   |
|    |                | MODEM                                                  |    |   |
|    |                | DSL & ADSL                                             |    |   |
|    |                |                                                        |    |   |
|    |                | HUB(Active, Passive, Smart hub)     DEDEATER           |    |   |
|    |                | REPEATER  LAVER 2 DEVICES                              |    |   |
|    |                | LAYER 2 DEVICES                                        |    |   |
|    |                | SWITCH(Manageable, Nonmanagable)                       |    |   |
|    |                | BRIDGE(Source route, Transactional)  A NUMB 2 DEVICES. |    |   |
|    |                | LAYER 3 DEVICES                                        |    |   |
|    |                | • ROUTER                                               |    |   |
|    |                | • LAYER 3 SWITCH                                       |    |   |
|    |                | • BROUTER                                              |    |   |
|    |                | • GATEWAY                                              |    |   |
|    |                | Network Printer                                        |    |   |
|    |                | Establishment of network,                              |    |   |
|    |                | use of Cable and Connector                             |    |   |
|    |                | Crimping                                               |    |   |
|    |                | Switch & Hub Configuration                             |    |   |

| 7. | Network       | Layer 1 Protocols                           | 20 | 14 |
|----|---------------|---------------------------------------------|----|----|
| /. | Protocols     | Layer 1 Protocols                           | 20 | 14 |
|    | 110100018     | <ul><li>USB</li><li>DSL</li></ul>           |    |    |
|    |               |                                             |    |    |
|    |               | Layer 2 Protocols  • PPP                    |    |    |
|    |               | Layer 3 Protocols                           |    |    |
|    |               | ARP                                         |    |    |
|    |               | • RARP                                      |    |    |
|    |               | • IP                                        |    |    |
|    |               | • EGP                                       |    |    |
|    |               | • IGRP                                      |    |    |
|    |               | • IGMP                                      |    |    |
|    |               | • ICMP                                      |    |    |
|    |               | • IPX                                       |    |    |
|    |               | • RIP                                       |    |    |
|    |               | • OSPF                                      |    |    |
|    |               | Layer 4 Protocols                           |    |    |
|    |               | • TCP                                       |    |    |
|    |               | • UDP                                       |    |    |
|    |               | • SPX                                       |    |    |
|    |               | Layer 7 Protocols                           |    |    |
|    |               | • DHCP                                      |    |    |
|    |               | • BGP                                       |    |    |
|    |               | • DNS                                       |    |    |
|    |               | • FTP                                       |    |    |
|    |               | HTTP & HTTPS                                |    |    |
|    |               | • SMTP                                      |    |    |
|    |               | POP3 & IMAP                                 |    |    |
|    |               | • IRC                                       |    |    |
|    |               | • SNMP                                      |    |    |
| 8. | IP Addressing | What is IP address?                         | 10 | 6  |
|    |               | Classes of IP Address                       |    |    |
|    |               | Types of IP address                         |    |    |
|    |               | IPv4                                        |    |    |
|    |               | Class structure                             |    |    |
|    |               | <ul> <li>Subneting</li> </ul>               |    |    |
|    |               | <ul> <li>Supernetting</li> </ul>            |    |    |
|    |               | • CIDR                                      |    |    |
|    |               | IPv6                                        |    |    |
|    |               | <ul> <li>Basic structure of ipv6</li> </ul> |    |    |
|    |               | <ul> <li>Implementation of ipv6</li> </ul>  |    |    |
|    |               |                                             |    |    |
|    |               |                                             |    |    |
|    |               |                                             |    |    |

### Bachelor of Vocational – Applied Computer Technology (Semester – I & II ) Saurashtra University

### Effective from June - 2014

| 9.    | Internet     | Internet Terminology                 | 10  | 6  |
|-------|--------------|--------------------------------------|-----|----|
|       | connection & | ISP                                  |     |    |
|       | Sharing      | Intranet & Extranet                  |     |    |
|       |              | Technology related Internet          |     |    |
|       |              | Dial up tech.                        |     |    |
|       |              | ISDN network tech.                   |     |    |
|       |              | Lease line tech.                     |     |    |
|       |              | VPN                                  |     |    |
|       |              | Types of VPN                         |     |    |
|       |              | Use of VPN                           |     |    |
|       |              | • VPN protocols (PPTP, L2TP, IPsec.) |     |    |
|       |              | Proxy server, Firewall               |     |    |
| Total |              |                                      | 100 | 60 |

Student Seminar - 5 Lectures Expert Talk - 5 Lectures Student Test - 5 Lectures

Total Lectures 60 + 15 = 75

#### **Reference Books:**

- 1. 1 Networking Essential by Glenn Berg Tech. Media
- 2. Data Communication & Networking B A Forouzan
- 3. <a href="http://compnetworking.about.com/">http://compnetworking.about.com/</a>
- 4. <a href="http://searchnetworking.techtarget.com/">http://searchnetworking.techtarget.com/</a>

|           | 2.3                                        | : Object Oriented Programming using C++                                                                                                    |       |             |
|-----------|--------------------------------------------|----------------------------------------------------------------------------------------------------|-------|-------------|
| Sr.<br>No | Topics                                     | Details                                                                                                    | Marks | Min<br>Lec. |
| 1         | Principles of object oriented programming  | Procedure – oriented programming Object oriented programming paradigm Basic concepts of object oriented Programming Benefits of object oriented programming Application of object oriented programming What is c++? Application of c++ Input/output operators Structure of c++ program                                                                                                    | 5     | 4           |
| 2         | Tokens, expressions and control statements | Tokens: keywords, identifiers, basic data types, user defined types, derived data types, symbolic constants, type compatibility, declaration of variables, dynamic initialization of variables, reference variables.  Operators in C++: Scope resolution operator, member referencing operator, memory management operator, manipulators, type cast operator.  Expression: Expression and their types, special assignment operator, implicit conversions, operator precedence Control structures  Conditional control structure:- simple if, ifelse, nested if else, switch etc.  Looping control structure:- |       | 7           |
| 3         | Functions in C++                           | for, while , dowhile  The main function Function prototype Call by reference Return by reference Inline function Default arguments Const arguments Functions overloading                                                                                                    | 10    | 6           |
| 4         | Classes and<br>Objects                     | C structures revisited Specifying a class Defining member functions nesting of Member functions                                                                                                    | 15    | 10          |

|    |               | Effective from June - 2014                           |    |   |
|----|---------------|------------------------------------------------------|----|---|
|    |               | private member function                              |    |   |
|    |               | making outside function inline                       |    |   |
|    |               | Arrays within a class                                |    |   |
|    |               | Memory allocation for objects                        |    |   |
|    |               | Static data member                                   |    |   |
|    |               | Static member functions                              |    |   |
|    |               | Arrays of objects                                    |    |   |
|    |               | Objects as function arguments                        |    |   |
|    |               | Friendly functions                                   |    |   |
|    |               | Returning objects                                    |    |   |
|    |               | Const member function                                |    |   |
|    |               | Pointer to members                                   |    |   |
| 5  | Constructor   | Characteristics of constructor                       | 10 | 5 |
|    | and           | Parameterized constructor                            |    |   |
|    | Destructor    | Multiple constructor in a class                      |    |   |
|    | Destructor    | Constructor with default argument                    |    |   |
|    |               | Copy constructor                                     |    |   |
|    |               | Dynamic initialization of objects                    |    |   |
|    |               | Constructing two dimensional array                   |    |   |
|    |               |                                                      |    |   |
|    |               | Dynamic constructor Destructors                      |    |   |
|    | 0             |                                                      | 10 |   |
| 6  | Operator      | Concept of operator overloading                      | 10 | 6 |
|    | overloading   | Over loading unary and binary operators              |    |   |
|    | and type      | Overloading of operators using friend Function       |    |   |
|    | conversion    | Manipulation of string using operators               |    |   |
|    |               | Rules for operator overloading                       |    |   |
|    |               | Type conversions.                                    |    |   |
| 7  | Inheritance   | Defining derived classes                             | 10 | 5 |
|    |               | Types of inheritance (Single, Multiple, Multi-level, |    |   |
|    |               | Hierarchical, Hybrid)                                |    |   |
|    |               | Virtual base class & Abstract class                  |    |   |
|    |               | Constructors in derived class                        |    |   |
|    |               | Nesting of classes.                                  |    |   |
| 8  | Pointer,      | Pointer to Object                                    | 10 | 5 |
|    | Virtual       | Pointer to derived class                             |    |   |
|    | functions and | this pointer                                         |    |   |
|    | Polymorphism  | Rules for virtual function                           |    |   |
|    | J 1           | Virtual function and pure virtual function           |    |   |
| 9  | Console I/O   | C++ streams                                          | 5  | 3 |
|    | operations    | C++ stream classes                                   |    |   |
|    | operations    | Unformatted and formatted I/O                        |    |   |
|    |               | operations                                           |    |   |
|    |               | Use of manipulators.                                 |    |   |
| 10 | Working with  | File stream classes                                  | 10 | 5 |
| 10 |               |                                                      | 10 | 3 |
|    | Files         | Opening and closing a file                           |    |   |
|    |               | Error handling                                       |    |   |

|    |               | File modes                       |     |    |
|----|---------------|----------------------------------|-----|----|
|    |               | File pointers                    |     |    |
|    |               | Sequential I/O operations        |     |    |
|    |               | Updating a file (Random access)  |     |    |
|    |               | Command line arguments           |     |    |
| 11 | Templates     | Introduction to templates        | 5   | 4  |
|    | and Exception | Class templates                  |     |    |
|    | handling      | Function templates               |     |    |
|    |               | Member function templates        |     |    |
|    |               | Overloading of template function |     |    |
|    |               | Non-type Template argument       |     |    |
|    |               |                                  | 100 | 60 |

Student Seminar - 5 Lectures Expert Talk - 5 Lectures Student Test - 5 Lectures

Total Lectures 60 + 15 = 75

#### **Reference Books:**

1. Object Oriented Programming in C++ E.Balaguruswami, BPB

2. Mastering C++ Venugopal

3. Object Oriented Programming in C++ Robaret Laphore

4. Let us C++ Yashvant Kanitkar, BPB

|            | 2.4 : Desk Top Publishing (Photoshop & Corel Draw) |                                                |       |            |
|------------|----------------------------------------------------|------------------------------------------------|-------|------------|
| Sr.<br>No. | Торіс                                              | Detail                                         | Marks | Min<br>Lec |
| 1          | CorelDRAW Basics And                               | Exploring the CorelDraw Screen,                | 5     | 4          |
|            | Interface                                          | File Management,                               |       |            |
|            |                                                    | Moving Around and Viewing Drawings,            |       |            |
|            |                                                    | Customizing Options,                           |       |            |
|            |                                                    | Setting File Backups                           |       |            |
| 2          | Objects- Creation and                              | Drawing and Shaping Tools,                     | 10    | 5          |
|            | Manipulation                                       | Lines, Polylines, Curves, Rectangles, Circles, |       |            |
|            | Drawing and Shaping                                | Selecting & Manipulating Objects,              |       |            |
|            | Objects                                            | Transforming Objects,                          |       |            |
|            |                                                    | Outlining & Filling Objects,                   |       |            |
|            |                                                    | Arranging Objects,                             |       |            |
|            |                                                    | Using Layers                                   |       |            |
| 3          | Working With Special                               | Drawing With the Artistic Media Tool,          | 15    | 8          |
|            | Effects And Texts                                  | Shaping an Object with an Envelope,            |       |            |
|            | Special Effects                                    | Working with Text,                             |       |            |
|            |                                                    | Working With Paragraph,                        |       |            |
|            |                                                    | Special Text Effects,                          |       |            |
|            |                                                    | Using Symbols and Clipart,                     |       |            |
|            |                                                    | Working With Bitmaps                           |       |            |
| 4          | Advanced Features                                  | Page Exporting,                                | 15    | 10         |
|            | Special Page Layouts                               | Printing,                                      |       |            |
|            |                                                    | Exporting Drawings,                            |       |            |
|            |                                                    | Using Styles and Templates,                    |       |            |
|            |                                                    | Custom Creation Tools,                         |       |            |
|            |                                                    | Using Corel Trace,                             |       |            |
|            |                                                    | Using Corel R.A.V.E.                           |       |            |
| 5          | Introduction to Photoshop                          | About Adobe Photoshop,                         | 5     | 3          |
|            | _                                                  | Graphics Basics,                               |       |            |
|            |                                                    | Exploring Menus & Panels,                      |       |            |
|            |                                                    | Customizing Workspaces,                        |       |            |
|            |                                                    | Different file formats,                        |       |            |
|            |                                                    | Work area Using Rulers and Guides,             |       |            |
|            |                                                    | Introduction to Colour                         |       |            |
|            |                                                    |                                                |       |            |
|            |                                                    |                                                |       |            |

| 6 | Image Manipulation &  | The Photoshop Toolbox and Options bar      | 12 | 6 |
|---|-----------------------|--------------------------------------------|----|---|
| 0 | Painting tools        | Inserting Pictures and texts               | 12 | U |
|   | 1 aming tools         | Cropping Images                            |    |   |
|   |                       | Image Magnification                        |    |   |
|   |                       | Resizing Images                            |    |   |
|   |                       |                                            |    |   |
|   |                       | Adjusting Resolution Transforms            |    |   |
|   |                       |                                            |    |   |
|   |                       | Using Free transform,                      |    |   |
|   |                       | Move, Rotate, Scale, Skew                  |    |   |
|   |                       | Distort, Perspective, Flip-vertical,       |    |   |
|   |                       | horizontal, Invert,                        |    |   |
|   |                       | Rotate 180°, Rotate 90° CW,                |    |   |
|   |                       | Rotate 90° CCW                             |    |   |
|   |                       | Bitmap Images v/s Vector Images            |    |   |
|   |                       | Making Selections & Using Pen tool         |    |   |
|   |                       | Using Painting tools (Brush, Pencil, Paint |    |   |
|   |                       | Bucket, Gradient, Eraser, etc)             |    |   |
|   |                       | Undoing and History Palette                |    |   |
| 7 | Working with Layers   | Creating layers and Group layer,           | 5  | 5 |
|   |                       | Layer Styles and Locking,                  |    |   |
|   |                       | Merging and Flattening Layers,             |    |   |
|   |                       | Adjustment Layers and Fill Layers,         |    |   |
|   |                       | Masking Layers (Blending Mode),            |    |   |
|   |                       | Photoshop Channels                         |    |   |
| 8 | Image Post Production | Color Management,                          | 5  | 4 |
|   | (Image Processing)    | Levels & Curves,                           |    |   |
|   |                       | Using Retouching tools                     |    |   |
|   |                       | Spot Healing Brush, Clone Stamp,           |    |   |
|   |                       | Pattern Stamp, Red Eye, Eraser, Blur,      |    |   |
|   |                       | Sharpen, Smudge,                           |    |   |
|   |                       | Dodge, Burn, Sponge                        |    |   |
|   |                       | Blurring and Sharpening Images,            |    |   |
|   |                       | Color Replacement Tool,                    |    |   |
|   |                       | The Free Transform command                 |    |   |
| 9 | Working with Filters  | Getting started with Photoshop Filters,    | 8  | 5 |
|   |                       | Liquify Command,                           |    |   |
|   |                       | Exploring filters                          |    |   |
|   |                       | Blur, Distort, Noise, Pixelate,            |    |   |
|   |                       | Render, Sharpen, Stylize                   |    |   |
|   |                       | Smart Filters,                             |    |   |
|   |                       | omart i moro,                              |    |   |

### $Bachelor\ of\ Vocational-Applied\ Computer\ Technology\ (Semester-I\ \&\ II\ )$ Saurashtra University

#### **Effective from June - 2014**

|    |           | Lens Correction                    |    |    |
|----|-----------|------------------------------------|----|----|
| 10 | Scripting | 1. Action                          | 20 | 10 |
|    |           | Using the Action palette, Droplet  |    |    |
|    |           | Recording, Playing, Editing Action |    |    |
|    |           | 2. Adobe ImageReady                |    |    |
|    |           | The Image Ready Interface          |    |    |
|    |           | Image Maps                         |    |    |
|    |           | Image Slicing                      |    |    |
|    | Total     |                                    |    | 60 |

Student Seminar - 5 Lectures Expert Talk - 5 Lectures Student Test - 5 Lectures

**Total Lectures** 60 + 15 = 75

#### **Reference Books:**

- 1. Adobe Photoshop Classroom in a Book [CS]
- 2. http://www.photoshop.com

| 2.5 : Practical – I (Based on 2.1) |       |
|------------------------------------|-------|
| Topics                             | Marks |
| 2.1                                | 100   |

| 2.6 : Practical – II (Based on 2.3 & 2.4) |       |  |
|-------------------------------------------|-------|--|
| Topics                                    | Marks |  |
| 2.3                                       | 50    |  |
| 2.4                                       | 50    |  |

### **UGC Bachelor of Vocational (Applied Computer Technology)**

#### **Semester – III**

| Sr.<br>No. | Subject                             | Credit |  |
|------------|-------------------------------------|--------|--|
| 3.1        | Core Java                           | 5      |  |
| 3.2        | Web Development using PHP/MYSQL     | 5      |  |
| 3.3        | RDBMS using MS SQL Server           | 5      |  |
| 3.4        | Basic Animation using Flash         | 5      |  |
| 3.5        | Practical - I (Based on 3.1 & 3.4)  | 5      |  |
| 3.6        | Practical - II (Based on 3.2 & 3.3) | 5      |  |
|            | Total Credits of Semester - III     |        |  |

#### Semester - IV

| Sr.<br>No. | Subject                                                                 | Credit |  |  |
|------------|-------------------------------------------------------------------------|--------|--|--|
| 4.1        | Value Education                                                         | 5      |  |  |
| 4.2        | Advance PHP (OOP, CMS, Wordpress)                                       | 5      |  |  |
| 4.3        | Advance Web Designing ( JQuery, CSS framework, AJAX, Responsive Layout) | 5      |  |  |
| 4.4        | Project Work - I                                                        | 5      |  |  |
| 4.5        | Practical - I (Based on 4.2)                                            | 5      |  |  |
| 4.6        | Practical - II (Based on 4.3)                                           | 5      |  |  |
|            | Total Credits of Semester - IV 30                                       |        |  |  |

### Semester-V

| Sr.<br>No. | Subject                                    | Credit |  |
|------------|--------------------------------------------|--------|--|
| 5.1        | Business Etiquettes & Interview Techniques | 5      |  |
| 5.2        | Programming with C#.NET                    | 5      |  |
| 5.3        | Mobile Computing with Android              | 5      |  |
| 5.4        | Project Work - II                          | 5      |  |
| 5.5        | Practical - I (Based on 5.2)               | 5      |  |
| 5.6        | Practical - II (Based on 5.3)              | 5      |  |
|            | Total Credits of Semester - V              |        |  |

### Semester – VI

| Sr.<br>No. | Subject                            | Credit |  |
|------------|------------------------------------|--------|--|
| 6.1        | Graphics and Multimedia            | 5      |  |
| 6.2        | Web Programming with ASP.NET       | 5      |  |
| 6.3        | Mobile Computing with IOS          | 5      |  |
| 6.4        | Project Work - III                 | 5      |  |
| 6.5        | Practical - I (Based on 6.1 & 6.3) | 5      |  |
| 6.6        | Practical - II (Based on 6.2)      | 5      |  |
|            | Total Credits of Semester - VI     |        |  |

### SAURASHTRA UNIVERSITY

### RAJKOT – INDIA

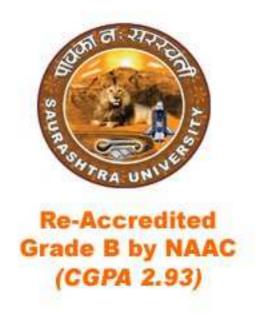

### **CURRICULAM FOR**

UGC - B.Voc. under National Skills Qualification Framework(NSQF)

### **Bachelor of Vocation – Applied Computer Technology**

(B.Voc.- ACTech.)

(Sanctioned to Shree Manibhai Virani & Smt. Navalben Virani Science College-Rajkot)

(Semester III and Semester IV)

Effective From June – 2015

### **UGC B.Voc.- Applied Computer Technology ( Semester – III )**

| Sr.<br>No.                      | Paper<br>No.  | Subject                             | Credit |
|---------------------------------|---------------|-------------------------------------|--------|
| 1                               | ACTECH<br>3.1 | Core Java                           | 5      |
| 2                               | ACTECH 3.2    | Web Development using PHP/MYSQL     | 5      |
| 3                               | ACTECH 3.3    | RDBMS using MS SQL Server           | 5      |
| 4                               | ACTECH<br>3.4 | Basic Animation using Flash         | 5      |
| 5                               | ACTECH 3.5    | Practical - I (Based on 3.1 & 3.4)  | 5      |
| 6                               | ACTECH<br>3.6 | Practical - II (Based on 3.2 & 3.3) | 5      |
| Total Credits of Semester - III |               |                                     | 30     |

|            | ACTECH 3.1 : Core Java |                                                                                                    |       |      |  |
|------------|------------------------|----------------------------------------------------------------------------------------------------|-------|------|--|
| Sr.<br>No. | Topics                 | Details                                                                                                    | Marks | Lec. |  |
| 1          | Introduction and Basic | History of Java Basic concepts of OOP Java Features/Buzzword of Java JDK and its components Byte code and JVM Java Tokens Data Types Type Conversion and type casting Garbage Collection Array (One Dimensional, Rectangular and Jagged Array) Conditional Statements (if, switch) Looping Statement (while, for, do-while) Command Line Arguments | 10    | 5    |  |
| 2          | Classes and<br>Objects | Defining a class Creating Objects Concept of Constructor Overloading of methods and constructors Static members Finalize() method Nested class Access specifiers: public, private and protected Modifiers: final, abstract, static, synchronized, native, volatile, transient                                                                      | 10    | 5    |  |
| 3          | Inheritance            | Types of Inheritance (Single, Multilevel, Hierarchical) Constructor in inheritance (super and this keyword) Method Overriding Abstract method and class Final keyword (Final variable, method and class) Defining Interface Implementing and extending interface                                                                                   | 5     | 5    |  |
| 4          | Java Packages          | Introduction of Java API User defined package (Creating and using package) System defined packages: Java.lang Java.util Java.io Java.net Java.applet                                                                                                    | 10    | 10   |  |

|   |              | <del></del>                                             |    |   |
|---|--------------|---------------------------------------------------------|----|---|
|   |              | Java.awt                                                |    |   |
|   |              | Java.awt.event                                          |    |   |
|   |              | Javax.swing                                             |    |   |
|   |              | Java.lang (Object, Math, String,                        |    |   |
|   |              | StringBuffer, Wrapper classes)                          |    |   |
|   |              | Java.util (Date, Random, Calendar,                      |    |   |
|   |              | GragorianCalendar, Vector, Enumeration                  |    |   |
|   | -            | interface, Stack, Hashtable)                            | _  |   |
| 5 | Exception    | Introduction to Exception Handling                      | 5  | 3 |
|   | Handling     | Types of Exception                                      |    |   |
|   |              | Exception handling using try, catch, finally,           |    |   |
|   |              | throw and throws                                        |    |   |
|   | T 11         | Creating user defined exception class                   | _  |   |
| 6 | Threading    | Concept of Thread                                       | 5  | 2 |
|   |              | Life Cycle of Thread                                    |    |   |
|   |              | Creating Thread (Thread class and                       |    |   |
|   |              | Runnable Interface)                                     |    |   |
|   |              | Various Thread methods                                  |    |   |
|   |              | Thread Priority, Synchronization and                    |    |   |
|   | T            | Deadlock                                                | 10 |   |
| 7 | Input/Output | Concept of streams                                      | 10 | 6 |
|   | Operation    | Difference between CharacterStreams and                 |    |   |
|   |              | ByteStreams                                             |    |   |
|   |              | CharacterStreams (Reader, Writer,                       |    |   |
|   |              | BufferedReader,                                         |    |   |
|   |              | InputStreamReader, FileReader,                          |    |   |
|   |              | BufferedWriter, OutputStreamReader,                     |    |   |
|   |              | FileWriter, PrintWriter)                                |    |   |
|   |              | ByteStreams (InputStream,                               |    |   |
|   |              | FileInputStream, FilterInputStream,                     |    |   |
|   |              | BufferedInputStream, DataInputStream,                   |    |   |
|   |              | OutputStream, FileOutputStream,                         |    |   |
|   |              | FilterOutputStream, BufferedOutputStrem,                |    |   |
|   |              | DataOutputStream, PrintStream)                          |    |   |
|   |              |                                                         |    |   |
|   |              | Other Classes (RandomAccessFile, StreamTokenizer, File) |    |   |
| 8 | Applet Pegie |                                                         | 10 | 4 |
| 0 | Applet Basic | What is an Applet Applet Lifecycle                      | 10 | 4 |
|   |              | Applet class,                                           |    |   |
|   |              | passing parameters to applet                            |    |   |
|   |              | Use of Graphics, Color and Font class and               |    |   |
|   |              | its various methods                                     |    |   |
| 9 | AWT Controls | AWT Controls( Label, Button, Checkbox,                  | 10 | 7 |
| ) | and Event    | Choice, List, TextField, TextArea,                      | 10 | ′ |
|   | Handling     | Scrollbar)                                              |    |   |
|   | Tanding      | Event Delegation Model or Event Class                   |    |   |
|   |              | Hierarchy                                               |    |   |
|   |              | All classes and interfaces of Event                     |    |   |
|   |              | An classes and interfaces of Event                      |    |   |

|    |                 | Total                                     | 100 | 60 |
|----|-----------------|-------------------------------------------|-----|----|
|    |                 | JRadioButton)                             |     |    |
|    |                 | JMenultem, JPasswordField,                |     |    |
|    |                 | JPanel, JFrame, JMenu, JMenuBar,          |     |    |
|    |                 | JTextField, JTextArea, JList, JScrollbar, |     |    |
|    |                 | JCheckBox, JCheckboxgroup, JChoice,       |     |    |
|    |                 | Swing Components ( JLabel, JButton,       |     |    |
|    |                 | Container class                           |     |    |
| 11 | GUI using Swing | What is swing, Swing Vs. AWT              | 20  | 10 |
|    |                 | CardLayout                                |     |    |
|    |                 | GridBagLayout                             |     |    |
|    |                 | GridLayout                                |     |    |
|    |                 | BorderLayout                              |     |    |
|    |                 | FlowLayout                                |     |    |
| 10 | Layout Managers | What is Layout Managers                   | 5   | 3  |
|    |                 | Programmers related to event handling     |     |    |
|    |                 | Anonymous Inner Class                     |     |    |
|    |                 | Concept of Adapter Class, Inner Class and |     |    |
|    |                 | Delegation.                               |     |    |

Student Seminar - 5 Lectures
Expert Talk - 5 Lectures
Student Test - 5 Lectures

Total Lectures 60 + 15 = 75

#### **Reference Books:**

- 1. Complete JAVA2 Certification
- 2. JAVA2 Black Book
- 3. A Programmer Guide to JAVA Certification by Khalid A. Mughal
- 4. Programming in JAVA E Balaguruswamy
- 5. Programming with JAVA Bharat & Co.
- 6. Programming with JAVA C Jamanadas

|            | ACTECH 3.2: Web Development using PHP/MYSQL |                                                                                                    |       |      |  |
|------------|---------------------------------------------|----------------------------------------------------------------------------------------------------|-------|------|--|
| Sr.<br>No. | Topics                                      | Details                                                                                                    | Marks | Lec. |  |
| 1          | Introduction                                | Intro. Webpage, Website Static and Dynamic Web Client side & Server Side Scripting Introduction to other server side languages Web server (IIS & Apache) HTTP & HTTPS protocol FTP ISP and its Services Web Hosting, Virtual Host, Multi-Homing Distributed Web Server Overview, Document Root                                                                                                    | 10    | 5    |  |
| 2          | PHP Basic                                   | Introduction to PHP PHP configuration in IIS & Apache Web server Understanding of PHP.INI and PHP.htaccess file PHP Variable Static & global variable GET & POST method PHP Operator Conditional Structure & Looping Structure Array User Defined Functions: argument function default arument variable function return function Variable Length Argument Function Func_num_args func_get_arg, func_get_args Variable Function Gettype, settype, isset, unset, strval, floatval, intval, print_r String Function Chr, ord, strtolower, strtoupper, strlen, ltrim, rtrim trim, substr, strcmp, strcasecmp, strops, strstr, stristr, str_replace, strrev, echo, print, explode(), implode(), join(), md5(), str_split(), str_shuffle(), strcspn(), strpbrk(), substr_compare(), substr_count(), ucfirst(), ucwords() | 55    | 34   |  |

|   |                                  | Math Function: Abs, ceil, floor, round, fmod, min, max, pow, sqrt, rand, cos(), acos(), sin(), asin(), tan(), atan(), bindec(), decbin(), hexdec(), dechex(), is_finite(), is_infinite(), log(), base_convert(), deg2rad()  Date Function  Date, getdate, setdate, Checkdate, time, mktime, date_add(), date_create(), date_format(), gmdate(), localtime(), strftime(), strptime(), strtotime(), gettimeofday(),  Array Function  Count, list, in_array, current, next, previous, end, each, sort, rsort, assort, array_merge, array_reverse, array_diff(), array_merge_recursive(), array_shift(), array_lnique(), array_unshift(), array_lnique(), array_lnift(), array_keys(), array_key_exists(), array_push(), array_pop(), array_multisort(), array_search() |   |   |
|---|----------------------------------|----------------------------------------------------------------------------------------------------|---|---|
|   |                                  | Miscellaneous Function define, constant, include, require, header, die, exit  File handling Function fopen, fread, fwrite, fclose, file_exists, is_readable, is_writable, fgets, fgetc, file, file_get_contents, fputcsv, fputs, file_putcontents, ftell, fseek, rewind, copy, unlink, rename,                                                                                                    |   |   |
| 3 | Handling Form & Session tracking | move_upload_file  Handling form with GET & POST Cookies Session Server variable                                                                                                    | 5 | 3 |
| 4 | PHP<br>Components                | PHP GD Library PHP Regular expression Sending mail using mail() Sending mail using smtp() Using php mailer function Pdf creation using php                                                                                                    | 5 | 3 |

| 5 | Interacting with MySQL | Working with MySQL using PhpMyAdmin PHP-MySQL Connectivity  PHP-MySQL Functions  mysql_connect, mysql_close, mysql_error,  msyql_errno,  mysql_select_db, mysql_query,  mysql_fetch_array, mysql_num_Rows,  mysql_affected_Rows, mysql_fetch_assoc  ,mysql_fetch_field , mysql_fetch_object,  mysql_fetch_row ,mysql_insert_id  ,mysql_num_fields ,mysql_result,  mysql_tablename ,mysql_list_tables,  mysql_list_fields, mysql_field_type  ,mysql_db_name , mysql_db_query ,  mysql_data_seek | 25  | 15 |
|---|------------------------|----------------------------------------------------------------------------------------------------|-----|----|
|   |                        | ,mysql_db_name , mysql_db_query ,                                                                                                    |     |    |
|   |                        |                                                                                                    | 100 | 60 |

Student Seminar – 5 Lectures Expert Talk – 5 Lectures Student Test – 5 Lectures

Total Lectures 60 + 15 = 75

- 1. Beginning PHP5 by Wankyu Choi, Allan Kent, Chris Lea, Ganesh Prasad, Chris Ullman WROX
- 2. PHP Bible, 2nd Edition by Tim Converse, Joyce Park Wiley Publication
- 3. Beginning PHP, Apache, MySQL Web Development by Michael K. Glass, Yann Le Scouarnec, Elizabeth Naramore, Gary Mailer, Jeremy Stolz, Jason Gerner - WROX
- 4. Beginning MySQL by Robert Sheldon, Geoff Moes WROX
- 5. Web Development using PHP/MYSQL Bharat & Co.
- 6. Web: www.w3schools.com

| Sr. | Tonics   Defails   Marks   Lec                       |                                                                                                    |    |    |  |  |  |  |
|-----|------------------------------------------------------|----------------------------------------------------------------------------------------------------|----|----|--|--|--|--|
| No. | _                                                    |                                                                                                    |    |    |  |  |  |  |
| 1   | RDBMS Basics                                         | What is RDBMS? Importance of E-R diagram in Relational World E.F Codd's Rules Normalization                                                                                                    | 10 | 8  |  |  |  |  |
| 2   | Introduction to SQL Server                           | Overview of SQL Server 2008 Features & Components SQL Server Installation & Configuration SQL Server Editions                                                                                                    | 5  | 5  |  |  |  |  |
| 3   | SQL Server<br>Database                               | Database Architecture Understanding SQL Server Database(System) Files & Filegroups Architecture Creating and Managing User Database SQL Server Data Types Creating and Managing Tables Import and Export Database | 15 | 10 |  |  |  |  |
| 4   | Accessing and<br>Modifying Data                      | Data Accessing using SELECT Statement with WHERE Clause, GROUP BY Clause, ORDER BY Clause, HAVING Clause, DISTINCT Operator Joins Subqueries                                                                      | 20 | 14 |  |  |  |  |
| 5   | Data Integrity                                       | Types of Data Integrity PRIMARY KEY Constraint FOREIGN KEY Constraint UNIQUE KEY Constraint NOT NULL CHECK Constraint                                                                                             | 15 | 5  |  |  |  |  |
| 6   | Data Access Control and Transaction Control Commands | Grant and Revoke Concept of Transaction Commit Rollback SavePoint                                                                                                    | 5  | 3  |  |  |  |  |
| 7   | Managing and<br>Manipulating<br>data                 | What is PL/SQL? SQL v/s PL/SQL Block Structure of PL/SQL and its Examples Control Structures Conditional Statement Looping Statement Sequential Statement Cursor (Implicit & Explicit)                            | 15 | 10 |  |  |  |  |

| 8 | Other Database | Implementation of Objects like | 15  | 5  |
|---|----------------|--------------------------------|-----|----|
|   | Object         | View                           |     |    |
|   |                | Sequence                       |     |    |
|   |                | Index                          |     |    |
|   |                | Procedures                     |     |    |
|   |                | Triggers                       |     |    |
|   |                | Total                          | 100 | 60 |

Student Seminar – 5 Lectures Expert Talk – 5 Lectures Student Test – 5 Lectures

Total Lectures 60 + 15 = 75

- Beginning Microsoft SQL Server 2008 Administration
   By Chris Leiter, Dan Wood, Michael Cierkowski, Albert Boettger
- 2. Professional Microsoft SQL Server 2008 Programming By Robert Vieira
- 3. Microsoft SQL Server 2008 For Dummies

|            | ACTECH 3.4 : Basic Animation using Flash |                                                                                                    |       |      |  |
|------------|------------------------------------------|----------------------------------------------------------------------------------------------------|-------|------|--|
| Sr.<br>No. | Topics                                   | Details                                                                                                    | Marks | Lec. |  |
| 1          | Flash<br>Environment                     | Flash 8 Interface  Menu Bar  Timeline  Layers  Work Area  Views or Zooms  Panels                                                                                                    | 5     | 3    |  |
| 2          | Text & Sound                             | Properties of the Texts Text Effects Importing Sounds Sound Properties Inserting a Sound                                                                                                    | 5     | 3    |  |
| 3          | Working Layers<br>with Objects           | Working with Layers. Layer Type The Objects. Initiation Object Property and Selection Info Panel Groups                                                                                                    | 10    | 6    |  |
| 4          | Symbols,<br>Graphics &<br>Vector         | The Libraries Graphics types What are the Symbols How to create symbols Symbol Effects: Filters & Blends  Creating graphics and its properties Exporting a Flash object as bitmap                                                                                                  | 10    | 10   |  |
| 5          | Animation                                | What is Animation?  Type of Animation  Frame by Frame Animation  Motion Tween Animation  Shape Tween  How to run Animation File?  Scrubbing  Playing  Playing  Test Movie  Animated Masks and Filters  Effect of Animation  Brightness  Tint  Alpha  Advanced Animation Techniques | 30    | 13   |  |
| 6          | File Types                               | Publishing Animation Animation File Types  Bitmaps in Flash Video                                                                                                    | 20    | 11   |  |

Student Seminar - 5 Lectures Expert Talk - 5 Lectures Student Test - 5 Lectures

Total Lectures 60 + 15 = 75

- 1. Macromedia Flash 8 On Demand Paperback by Andy Anderson, Steve Johnson
- 2. Sams Teach Yourself Macromedia Flash 8 in 24 Hours Paperback
- 3. Macromedia Flash 8 For Dummies Paperback
- 4. http://www.teacherclick.com/flash8

| ACTECH 3.5 : Practical - I (Based on ACTECH 3.1 & ACTECH 3.4) |    |  |  |  |
|---------------------------------------------------------------|----|--|--|--|
| Topics Marks                                                  |    |  |  |  |
| ACTECH 3.1                                                    | 50 |  |  |  |
| ACTECH 3.4                                                    | 50 |  |  |  |

| ACTECH 3.6: Practical – II (Based on ACTECH 3.2 & ACTECH 3.3) |    |  |  |
|---------------------------------------------------------------|----|--|--|
| Topics Marks                                                  |    |  |  |
| ACTECH 3.2                                                    | 50 |  |  |
| ACTECH 3.3                                                    | 50 |  |  |

### UGC B.Voc.- Applied Computer Technology ( Semester – IV )

| Sr. | Paper  | Subject                                                                                                    | Credit |
|-----|--------|----------------------------------------------------------------------------------------------------|--------|
| No. | No.    | , and the second second |        |
| 1   | ACTECH | Value Education                                                                                                    | 5      |
| 1   | 4.1    | value Education                                                                                                    | 3      |
| 2   | ACTECH | Advance PHP (OOP, CMS, Wordpress)                                                                                                    | 5      |
| 2   | 4.2    | Advance FIIF (OOF, CMS, Wordpress)                                                                                                    | 3      |
| 3   | ACTECH | Advance Web Designing ( JQuery, CSS                                                                                                    | 5      |
| 3   | 4.3    | framework, AJAX, Responsive Layout)                                                                                                    | 3      |
| 4   | ACTECH | Project Work - I                                                                                                    | 5      |
| 4   | 4.4    |                                                                                                    | 3      |
| 5   | ACTECH | Practical - I (Based on ACTECH 4.2)                                                                                                    | 5      |
| 3   | 4.5    | Fractical - 1 (Based on ACTECH 4.2)                                                                                                    | 3      |
| 6   | ACTECH | Dragtical II (Pasad on ACTECH 4.2)                                                                                                    | 5      |
|     | 4.6    | Practical - II (Based on ACTECH 4.3)                                                                                                    | 3      |
|     |        | 30                                                                                                    |        |

|            | ACTECH 4.1 : Value Education    |                                                                                                    |       |      |  |  |
|------------|---------------------------------|----------------------------------------------------------------------------------------------------|-------|------|--|--|
| Sr.<br>No. | Topics                          | Details                                                                                                    | Marks | Lec. |  |  |
| 1          | Introduction to Value Education | <ul> <li>understanding the need, basic guidelines content and process for Value Education</li> <li>Self-exploration – its content and process; 'Natural Acceptance' and Experiential Validation – as the mechanism for self-exploration</li> <li>Continuous Happiness and Prosperity –</li> </ul>                                                                                                    | 20    | 12   |  |  |
|            |                                 | <ul> <li>Continuous Happiness and Prosperity –         A look at basic human aspirations</li> <li>Right understanding, Relationship and         Physical Facilities – The basic         requirements for fulfillment of         aspirations of every human being</li> <li>Understanding Happiness and Prosperity         aspirations: Understanding and living in         harmony at various levels</li> <li>Method to fulfill the above human         aspirations: Understanding and living in         harmony at various levels</li> </ul>                             |       |      |  |  |
| 2          | Harmony in the Human Being      | <ul> <li>Understanding human being as a coexistence of the sentient 'I' and the material 'Body'</li> <li>Understanding the needs of Self('I') and 'Body' – sukh and suvidha</li> <li>Understanding the Body as an instrument of 'I' (I being the doer, seer and enjoyer)</li> <li>Understanding the characteristics and activities of 'I' and harmony in 'I'</li> <li>Understanding the harmony of 'I' with the Body: Sanyam and Swasthya; correct apraisal of physical needs, meaning of prosperity in detail</li> <li>Program to ensure Sanyam and Swasthya</li> </ul> | 20    | 12   |  |  |

|   | TT                                |                                                                                                    | 1.00 | 1.0 |
|---|-----------------------------------|----------------------------------------------------------------------------------------------------|------|-----|
| 3 | Harmony in the Family and Society | • Understanding harmony in the Family – the basic unit of human interaction                                                                                                    | 20   | 12  |
|   |                                   | • Understanding values in human-human relationship; meaning of <i>Nyaya</i> and program for its fulfillment to ensure <i>Ubhay – tripti</i> ; Trust ( <i>Vishwas</i> ) and Respect ( <i>Samman</i> ) as the foundational value of relationship |      |     |
|   |                                   | • Understanding the meaning of <i>Vishwas</i> ; Difference between intention and competence                                                                                                    |      |     |
|   |                                   | • Understanding the meaning of <i>Samman</i> , Difference between respect and differentiation; the other salient values in relationship                                                                                                    |      |     |
|   |                                   | • Understanding the harmony in the society (society being an extension of family): <i>Samadhan, Samridhi, Abhay, Sah-astitva</i> as comprehensive Human Goals                                                                                  |      |     |
|   |                                   | <ul> <li>Visualizing a universal harmonious<br/>order in society – Undivided Society<br/>(Akhand samaj), Universal Order<br/>(Sarvabhaum Vyavastha) from family to<br/>world family.</li> </ul>                                                |      |     |
| 4 | Harmony in the Nature             | Understanding the harmony in the<br>Nature                                                                                                    | 20   | 12  |
|   | (Existence)                       | <ul> <li>Interconnectedness and mutual<br/>fulfillment among the four orders of<br/>nature – recyclability and self-<br/>regulations in nature</li> </ul>                                                                                      |      |     |
|   |                                   | • Understanding existence as co-existence ( <i>Sah-astitva</i> ) of mutually interacting units in all-pervasive space                                                                                                    |      |     |
|   |                                   | <ul> <li>Holistic perception of harmony at all<br/>levels of existence</li> </ul>                                                                                                    |      |     |
|   |                                   |                                                                                                    |      |     |

| 5 | Implications of the Holistic Understanding – A Look at Professional ethics | <ul> <li>Natural acceptance of human values</li> <li>Definitiveness of Ethical Human Conduct</li> <li>Basis for Humanistic Education, Humanistic Constitution and Universal Human Order</li> <li>Competence in Professional Ethics:         <ul> <li>Ability to utilize the professional competence for augmenting universal human order,</li> <li>Ability to identify the scope and characteristics of people-friendly and eco-friendly production systems, technologies and management models</li> </ul> </li> <li>Case studies of typical holistic technologies, management models and production systems</li> <li>Strategy for transition from the present state to Universal Human Order:         <ul> <li>At the level of individual: as socially and ecologically responsible engineers, technologist and managers</li> <li>At the level of society: as</li> </ul> </li> </ul> | 20  | 12 |
|---|----------------------------------------------------------------------------|----------------------------------------------------------------------------------------------------|-----|----|
|   |                                                                            | <ul> <li>At the level of society: as mutually enriching institutions and organizations</li> <li>Total</li> </ul>                                                                                                    | 100 | 60 |

Student Seminar - 5 Lectures Expert Talk - 5 Lectures Student Test - 5 Lectures

Total Lectures 60 + 15 = 75

- 1. Human Values and Professional ethics Teacher's Manual By R.R. Gaur, R Sangal G.P. Bagaria Excel Books
- 2. Human Values and Professional ethics By R.R. Gaur, R Sangal G.P. Bagaria Excel Books

|            | ACTECH 4.2 : Advance PHP (OOP, CMS, Wordpress) |                                                                                                    |       |      |  |
|------------|------------------------------------------------|----------------------------------------------------------------------------------------------------|-------|------|--|
| Sr.<br>No. | Topics                                         | Details                                                                                                    | Marks | Lec. |  |
| 1          | OOP with PHP                                   | PHP with OOPS Class, constructor, inheritance, serialize objects Database Handling with OOPS Defining Class Properties and methods  Visibility In PHP (Public, Private and Protected) Inheritance in PHP Abstract class, function overriding, static                                                                                                    | 15    | 10   |  |
|            |                                                | method, interface, Auto load, Final keyword, object iteration, magic methods Insert, update, delete, listing and searching with the oops                                                                                                    |       |      |  |
| 2          | Web Services                                   | SOAP  PHP Web Services, Web service Technology Stack, SOAP Soup, Web services with PHP, Installing NuSOAP, Building a SOAP SERVER, Consuming a Web service, Generating WSDL Dynamically, Understanding Generated WSDL, WSDL and SOAP Proxies  Json  Introduction of json, Uses of JSON, JSON - Comparison with XML, JSON - Syntax, JSON - DataTypes, JSON - Objects, JSON with PHP, json_encode, json_decode json webservice | 12    | 6    |  |
| 3          | Introduction to CMS                            | What is a Content Management System (CMS)? Introduction to CMS WordPress, Joomla and drupal etc FIRST POST What Is WordPress? Popularity of WordPress Current State Intersecting the Community WordPress and the GPL                                                                                                    | 8     | 5    |  |

|   | 1            |                                           | 1  |    |
|---|--------------|-------------------------------------------|----|----|
|   |              | Content and Conversation                  |    |    |
|   |              | WordPress as a Content Management         |    |    |
|   |              | System                                    |    |    |
|   |              | Creating Conversation                     |    |    |
|   |              | Getting Started                           |    |    |
|   |              | Hosting Options                           |    |    |
|   |              | <b>Tools for Component Administration</b> |    |    |
|   |              | Getting Your Development Stack            |    |    |
|   |              | Adding WordPress to the Local Install     |    |    |
|   |              | Finishing Up                              |    |    |
|   |              | First-Time Administration                 |    | _  |
| 4 | The core of  | Using the Core as a Reference             | 6  | 2  |
|   | Wordpress    | Inline Documentation                      |    |    |
|   |              | Finding Functions                         |    |    |
|   |              | Exploring the Core                        |    |    |
|   |              | Deprecated Functions                      |    |    |
|   |              | <b>WordPress Codex and Resources</b>      |    |    |
|   |              | What Is the Codex?                        |    |    |
|   |              | Using the Codex                           |    |    |
|   |              | Function Reference                        |    |    |
|   |              | WordPress APIs                            |    |    |
|   |              | Codex Controversy                         |    |    |
|   |              | Don't Hack the Core!                      |    |    |
|   |              | Why Not?                                  |    |    |
|   |              | Alternatives to Hacking the Core          |    |    |
| 5 | Working with | Downloading                               | 15 | 10 |
|   | Wordpress    | Download Locations                        |    |    |
|   |              | Available Formats                         |    |    |
|   |              | Release Archive                           |    |    |
|   |              | Directory and File Structure              |    |    |
|   |              | _                                         |    |    |
|   |              | WordPress Configuration                   |    |    |
|   |              | Managing the Web Server Document Tree     |    |    |
|   |              | Enabling Debug Information                |    |    |
|   |              | wp-confi g.php File                       |    |    |
|   |              | Handling Local and Production Database    |    |    |
|   |              | Advanced wp-confi g Options               |    |    |
|   |              | htaccess                                  |    |    |
|   |              | The .maintenance File                     |    |    |
|   |              |                                           |    |    |
|   |              | wp-content User Playground                |    |    |
|   |              | Plugins                                   |    |    |
|   |              | Themes                                    |    |    |
|   |              | Creating Virtual Local Server Names       |    |    |
|   |              | Uploads and Media Directory               |    |    |
| 1 |              |                                           |    |    |
|   |              | -                                         |    |    |
|   |              | Upgrade Directory                         |    |    |
|   |              | -                                         |    |    |

| 6 The Loop Understanding the Loop From Query Parameters to SQL Understanding Content in WordPress Putting the Loop in Context Flow of the Loop Using the WP_Query Object Building a Custom Query Adding Paging to a Loop Using query_posts() Using get_posts() Resetting a Query Global Variables Post Data, Author Data, User Data, Environmental Data, Global Variables or Template Tags Working Outside the Loop  7 Data Management Table Data Beet Beet Beet Beet Beet Beet Beet B                                                                                                    | 6 | The Lean    | Undergranding the Lean                  | 6  | 3  |
|----------------------------------------------------------------------------------------------------|---|-------------|-----------------------------------------|----|----|
| Understanding Content in WordPress Putting the Loop in Context Flow of the Loop Customizing the Loop Using the WP_Query Object Building a Custom Query Adding Paging to a Loop Using query_posts() Resetting a Query Global Variables Post Data, Author Data, User Data, Environmental Data, Global Variables or Template Tags Working Outside the Loop  7 Data Management Database Schema Table Details WordPress Content Tables WordPress Database Class Simple Database Queries Complex Database Operations Dealing with Errors Direct Database Operations Dealing with Errors Direct Database Manipulation Understanding Data in WordPress Setting Post Type Labels Working with Custom Post Types Setting Post Type Labels Working with Custom Post Types Custom Post Type Functions WordPress Taxonomy Default Taxonomies Taxonomy Table Structure Understanding Taxonomy Default Taxonomies Custom Taxonomy Overview Creating Custom Taxonomy Relationships Building Your Own Taxonomies Setting Custom Taxonomy Metadata What Is Metadata? Adding Metadata Updating Metadata Deleting Metadata                                                              | 0 | The Loop    | •                                       | 0  | 3  |
| Putting the Loop in Context Flow of the Loop Customizing the Loop Using the WP_Query Object Building a Custom Query Adding Paging to a Loop Using query_posts() Using get_posts() Resetting a Query Global Variables Post Data, Author Data, User Data, Environmental Data, Global Variables or Template Tags Working Outside the Loop  7 Data Management  Table Details WordPress Content Tables WordPress Taxonomy Tables WordPress Database Class Simple Database Queries Complex Database Operations Dealing with Errors Direct Database Manipulation  8 Custom Post Types, Custom Taxonomies and Metadata  Very Custom Post Type Secuistom Post Types Custom Post Type Labels Working with Custom Post Types Custom Post Type Functions WordPress Taxonomy Default Taxonomies Taxonomy Table Structure Understanding Taxonomy Relationships Building Your Own Taxonomies Custom Taxonomy Abels Using Your Custom Taxonomy Metadata What Is Metadata What Is Metadata Updating Metadata Updating Metadata Updating Metadata Updeting Metadata Updeting Metadata Updeting Metadata Updeting Metadata                                                             |   |             |                                         |    |    |
| Flow of the Loop Customizing the Loop Using the WP_Query Object Building a Custom Query Adding Paging to a Loop Using query_posts() Using get_posts() Resetting a Query Global Variables Post Data, Author Data, User Data, Environmental Data, Global Variables or Template Tags Working Outside the Loop  7 Data Management Database Schema Table Details WordPress Content Tables WordPress Content Tables WordPress Database Class Simple Database Queries Complex Database Operations Dealing with Errors Direct Database Manipulation  8 Custom Post Types, Custom Taxonomies and Metadata What Is a Custom Post Type? Register Custom Post Types Setting Post Type Labels Working with Custom Post Types Custom Post Type Femplate Files Special Post Type Functions WordPress Taxonomy Default Taxonomies Taxonomy Table Structure Understanding Taxonomy Relationships Building Your Own Taxonomies Custom Taxonomy Netadata What Is Metadata What Is Metadata What Is Metadata Updating Metadata Updating Metadata Updating Metadata Updating Metadata Deleting Metadata                                                                                  |   |             |                                         |    |    |
| Customizing the Loop Using the WP_Query Object Building a Custom Query Adding Paging to a Loop Using query_posts() Resetting a Query Global Variables Post Data, Author Data, User Data, Environmental Data, Global Variables or Template Tags Working Outside the Loop  7 Data Management Management Table Details WordPress Content Tables WordPress Taxonomy Tables WordPress Taxonomy Tables WordPress Database Operations Dealing with Errors Direct Database Manipulation  8 Custom Post Types, Custom Taxonomies and Metadata Metadata Metadata Understanding Data in WordPress Custom Post Types Setting Post Type Labels Working with Custom Post Types Custom Post Type Functions WordPress Taxonomy Default Taxonomies Taxonomy Table Structure Understanding Taxonomy Default Taxonomies Custom Taxonomy Coverview Creating Custom Taxonomy Netadata What Is Metadata Updating Metadata Updating Metadata Updating Metadata Updating Metadata Updating Metadata Updating Metadata Updating Metadata Updating Metadata Updating Metadata Updating Metadata Updating Metadata Updating Metadata                                                           |   |             |                                         |    |    |
| Using the WP_Query Object Building a Custom Query Adding Paging to a Loop Using query_posts() Using get_posts() Resetting a Query Global Variables Post Data, Author Data, User Data, Environmental Data, Global Variables or Template Tags Working Outside the Loop  7 Data Management Management Database Schema Table Details WordPress Content Tables WordPress Taxonomy Tables WordPress Database Class Simple Database Queries Complex Database Operations Dealing with Errors Direct Database Manipulation Understanding Data in WordPress Types, Custom Taxonomies and Metadata What Is a Custom Post Types Setting Post Type Labels WordPress Taxonomy Default Taxonomies Taxonomy Table Structure Understanding Taxonomy Default Taxonomies Custom Taxonomy Overview Creating Custom Taxonomy Labels Using Your Custom Taxonomy Metadata What Is Metadata Updating Metadata Updating Metadata Updating Metadata Updating Metadata Updating Metadata Updating Metadata Updating Metadata Updating Metadata Updating Metadata Updating Metadata Updating Metadata Updating Metadata Updating Metadata Updating Metadata Updating Metadata Updating Metadata |   |             | *                                       |    |    |
| Building a Custom Query Adding Paging to a Loop Using query_posts() Using get_posts() Resetting a Query Global Variables Post Data, Author Data, User Data, Environmental Data, Global Variables or Template Tags Working Outside the Loop  7 Data Management Table Details WordPress Content Tables WordPress Database Class Simple Database Queries Complex Database Operations Dealing with Errors Direct Database Manipulation Understanding Data in WordPress Types, Custom Taxonomies and Metadata WordPress Taxonomy Default Taxonomies Setting Post Type Labels Working with Custom Post Types Custom Post Type Functions WordPress Taxonomy Default Taxonomies Taxonomy Table Structure Understanding Taxonomy Relationships Building Your Own Taxonomies Custom Taxonomy Overview Creating Custom Taxonomy Metadata What Is Metadata? Adding Metadata Updating Metadata Updating Metadata Updating Metadata Updating Metadata Updating Metadata Updating Metadata Updating Metadata Updating Metadata                                                                                                    |   |             |                                         |    |    |
| Adding Paging to a Loop Using query_posts() Using get_posts() Resetting a Query Global Variables Post Data, Author Data, User Data, Environmental Data, Global Variables or Template Tags Working Outside the Loop  7 Data Management Table Details WordPress Content Tables WordPress Taxonomy Tables WordPress Database Class Simple Database Queries Complex Database Operations Dealing with Errors Direct Database Manipulation  8 Custom Post Types, Custom Taxonomies and Metadata What Is a Custom Post Type? Register Custom Post Types Setting Post Type Labels Working with Custom Post Types Custom Post Type Functions WordPress Taxonomy Default Taxonomies Taxonomy Table Structure Understanding Taxonomy Relationships Building Your Own Taxonomies Custom Taxonomy Overview Creating Custom Taxonomy Netadata What Is Metadata? What Is Metadata Updating Metadata Updating Metadata Updating Metadata Updating Metadata Updating Metadata Updating Metadata Updating Metadata Deleting Metadata                                                                                                    |   |             | - , ,                                   |    |    |
| Using query_posts() Using get_posts() Resetting a Query Global Variables Post Data, Author Data, User Data, Environmental Data, Global Variables or Template Tags Working Outside the Loop  7 Data Management Management Management  Table Details WordPress Content Tables WordPress Database Class Simple Database Queries Complex Database Queries Complex Database Queries Complex Database Queries Complex Database Manipulation  8 Custom Post Types, Custom Taxonomies and Metadata Metadata Metadata  Custom Post Type Labels Working with Custom Post Types Custom Post Type Labels Working with Custom Post Types Custom Post Type Functions WordPress Taxonomy Default Taxonomies Taxonomy Table Structure Understanding Taxonomy Relationships Building Your Own Taxonomies Custom Taxonomy Overview Creating Custom Taxonomy Metadata What Is Metadata? Adding Metadata Updating Metadata Updating Metadata Updating Metadata Updating Metadata Updating Metadata Updating Metadata Deleting Metadata                                                                                                    |   |             |                                         |    |    |
| Using get_posts() Resetting a Query Global Variables Post Data, Author Data, User Data, Environmental Data, Global Variables or Template Tags Working Outside the Loop  7 Data Management Table Details WordPress Content Tables WordPress Database Class Simple Database Queries Complex Database Queries Complex Database Operations Dealing with Errors Direct Database Manipulation  8 Custom Post Types, Custom Taxonomies and Metadata WordPress Database Type? Register Custom Post Type? Register Custom Post Types Custom Post Type Labels Working with Custom Post Types Custom Post Type Functions WordPress Taxonomy Default Taxonomies Taxonomy Table Structure Understanding Taxonomy Relationships Building Your Own Taxonomies Custom Taxonomy Overview Creating Custom Taxonomy Metadata What Is Metadata? Adding Metadata Updating Metadata Updating Metadata Deleting Metadata                                                                                                    |   |             |                                         |    |    |
| Resetting a Query Global Variables Post Data, Author Data, User Data, Environmental Data, Global Variables or Template Tags Working Outside the Loop  7 Data Management Management  Table Details WordPress Content Tables WordPress Taxonomy Tables WordPress Database Class Simple Database Queries Complex Database Operations Dealing with Errors Direct Database Manipulation  8 Custom Post Types, Custom Taxonomies and Metadata What Is a Custom Post Types Setting Post Type Labels Working with Custom Post Types Custom Post Type Functions WordPress Taxonomy Default Taxonomies Taxonomy Table Structure Understanding Taxonomy Relationships Building Your Own Taxonomies Custom Taxonomy Overview Creating Custom Taxonomy Metadata What Is Metadata? Adding Metadata Updating Metadata Updating Metadata Updating Metadata Deleting Metadata                                                                                                    |   |             | Using query_posts()                     |    |    |
| Global Variables Post Data, Author Data, User Data, Environmental Data, Global Variables or Template Tags Working Outside the Loop  7 Data Management  Table Details WordPress Content Tables WordPress Database Class Simple Database Queries Complex Database Operations Dealing with Errors Direct Database Manipulation  8 Custom Post Types, Custom Taxonomies and Metadata  Metadata  Working with Custom Post Types Custom Post Type Labels Working with Custom Post Types Custom Post Type Functions WordPress Taxonomy Default Taxonomies Taxonomy Table Structure Understanding Taxonomy Relationships Building Your Own Taxonomies Custom Taxonomy Nerview Creating Custom Taxonomy Metadata What Is Metadata Updating Metadata Updating Metadata Updating Metadata Updating Metadata Updating Metadata Updating Metadata Updeting Metadata Updeting Metadata                                                                                                    |   |             |                                         |    |    |
| Post Data, Author Data, User Data, Environmental Data, Global Variables or Template Tags  Working Outside the Loop  7 Data Management  8 Custom Post Types, Custom Taxonomies and Metadata  Metadata  Default Taxonomy Default Taxonomy Default Taxonomy Default Taxonomy Default Taxonomy Default Taxonomy Default Taxonomies Taxonomy Tables Taxonomy Default Taxonomies Taxonomy Default Taxonomies Taxonomy Default Taxonomies Taxonomy Default Taxonomies Taxonomy Tables Taxonomy Tables Taxonomy Default Taxonomies Taxonomy Tables Taxonomy Tables Taxonomy Tables Taxonomy Tables Taxonomy Tables Taxonomy Tables Taxonomy Tables Taxonomy Tables Taxonomy Tables Taxonomy Tables Taxonomy Tables Taxonomy Tables Taxonomy Taxonomies Taxonomy Taxonomies Taxonomy Taxonomies Taxonomy Taxonomies Custom Taxonomy Overview Creating Custom Taxonomy Metadata What Is Metadata Updating Metadata Updating Metadata Updating Metadata Updating Metadata Deleting Metadata                                                                                                    |   |             | Resetting a Query                       |    |    |
| Environmental Data, Global Variables or Template Tags Working Outside the Loop  7 Data Management Table Details WordPress Content Tables WordPress Taxonomy Tables WordPress Database Class Simple Database Queries Complex Database Operations Dealing with Errors Direct Database Manipulation  8 Custom Post Types, Custom Taxonomies and Metadata Metadata  WordPress Taxonomy Default in WordPress WordPress What Is a Custom Post Type? Register Custom Post Type? Register Custom Post Types Custom Post Type Labels Working with Custom Post Types Custom Post Type Functions WordPress Taxonomy Default Taxonomies Taxonomy Table Structure Understanding Taxonomy Relationships Building Your Own Taxonomies Custom Taxonomy Overview Creating Custom Taxonomy Labels Using Your Custom Taxonomy Metadata What Is Metadata Updating Metadata Updating Metadata Updating Metadata Updating Metadata Deleting Metadata                                                                                                    |   |             | Global Variables                        |    |    |
| Global Variables or Template Tags Working Outside the Loop  7 Data Management Table Details WordPress Content Tables WordPress Taxonomy Tables WordPress Database Class Simple Database Queries Complex Database Operations Dealing with Errors Direct Database Manipulation  8 Custom Post Types, Custom Taxonomies and Metadata WordPress Taxonomy Post Type? Register Custom Post Types Setting Post Type Labels Working with Custom Post Types Custom Post Type Functions WordPress Taxonomy Default Taxonomies Taxonomy Table Structure Understanding Taxonomy Relationships Building Your Own Taxonomies Custom Taxonomy Overview Creating Custom Taxonomy Metadata What Is Metadata Updating Metadata Updating Metadata Updating Metadata Updating Metadata Uplating Metadata Uplating Metadata Upleting Metadata                                                                                                    |   |             | Post Data, Author Data, User Data,      |    |    |
| Working Outside the Loop                                                                                                    |   |             | Environmental Data,                     |    |    |
| Working Outside the Loop                                                                                                    |   |             | Global Variables or Template Tags       |    |    |
| Data   Management                                                                                                    |   |             |                                         |    |    |
| WordPress Content Tables WordPress Taxonomy Tables WordPress Database Class Simple Database Queries Complex Database Operations Dealing with Errors Direct Database Manipulation  8 Custom Post Types, Custom Taxonomies and Metadata  Working with Custom Post Type? Register Custom Post Types Setting Post Type Labels Working with Custom Post Types Custom Post Type Femplate Files Special Post Type Functions WordPress Taxonomy Default Taxonomies Taxonomy Table Structure Understanding Taxonomy Relationships Building Your Own Taxonomies Custom Taxonomy Overview Creating Custom Taxonomy Labels Using Your Custom Taxonomy Metadata What Is Metadata? Adding Metadata Updating Metadata Updating Metadata Deleting Metadata                                                                                                    | 7 | Data        |                                         | 5  | 2  |
| WordPress Content Tables WordPress Taxonomy Tables WordPress Database Class Simple Database Queries Complex Database Operations Dealing with Errors Direct Database Manipulation  8 Custom Post Types, Custom Taxonomies and Metadata  Working with Custom Post Type? Register Custom Post Types Setting Post Type Labels Working with Custom Post Types Custom Post Type Femplate Files Special Post Type Functions WordPress Taxonomy Default Taxonomies Taxonomy Table Structure Understanding Taxonomy Relationships Building Your Own Taxonomies Custom Taxonomy Overview Creating Custom Taxonomy Labels Using Your Custom Taxonomy Metadata What Is Metadata? Adding Metadata Updating Metadata Updating Metadata Deleting Metadata                                                                                                    |   | Management  | Table Details                           |    |    |
| WordPress Taxonomy Tables WordPress Database Class Simple Database Queries Complex Database Operations Dealing with Errors Direct Database Manipulation  8                                                                                                    |   |             |                                         |    |    |
| WordPress Database Class Simple Database Queries Complex Database Operations Dealing with Errors Direct Database Manipulation  8 Custom Post Types, Custom Taxonomies and Metadata  WordPress  Working with Custom Post Types Custom Post Type Labels Working with Custom Post Types Custom Post Type Functions WordPress Taxonomy Default Taxonomies Taxonomy Table Structure Understanding Taxonomy Relationships Building Your Own Taxonomies Custom Taxonomy Overview Creating Custom Taxonomy Labels Using Your Custom Taxonomy Metadata What Is Metadata? Adding Metadata Updating Metadata Updating Metadata Updating Metadata Deleting Metadata                                                                                                    |   |             |                                         |    |    |
| Simple Database Queries Complex Database Operations Dealing with Errors Direct Database Manipulation  8                                                                                                    |   |             |                                         |    |    |
| Complex Database Operations Dealing with Errors Direct Database Manipulation  8                                                                                                    |   |             |                                         |    |    |
| Dealing with Errors Direct Database Manipulation  8                                                                                                    |   |             |                                         |    |    |
| B Custom Post Types, Custom Taxonomies and Metadata  Metadata  Metadata  MordPress  Taxonomies and Metadata  Metadata  MordPress  Toustom Post Types Register Custom Post Types Setting Post Type Labels Working with Custom Post Types Custom Post Type Template Files Special Post Type Functions WordPress Taxonomy Default Taxonomies Taxonomy Table Structure Understanding Taxonomy Relationships Building Your Own Taxonomies Custom Taxonomy Overview Creating Custom Taxonomy Labels Using Your Custom Taxonomy Metadata What Is Metadata? Adding Metadata Updating Metadata Updating Metadata Deleting Metadata                                                                                                    |   |             | 1                                       |    |    |
| 8 Custom Post Types, Custom Taxonomies and Metadata  What Is a Custom Post Type? Register Custom Post Types Setting Post Type Labels Working with Custom Post Types Custom Post Type Functions WordPress Taxonomy Default Taxonomies Taxonomy Table Structure Understanding Taxonomy Relationships Building Your Own Taxonomies Custom Taxonomy Overview Creating Custom Taxonomy Labels Using Your Custom Taxonomy Metadata What Is Metadata? Adding Metadata Updating Metadata Updating Metadata Deleting Metadata Deleting Metadata                                                                                                    |   |             | _                                       |    |    |
| Types, Custom Taxonomies and Metadata  What Is a Custom Post Type? Register Custom Post Types Setting Post Type Labels Working with Custom Post Types Custom Post Type Functions WordPress Taxonomy Default Taxonomies Taxonomy Table Structure Understanding Taxonomy Relationships Building Your Own Taxonomies Custom Taxonomy Overview Creating Custom Taxonomy Labels Using Your Custom Taxonomy Metadata What Is Metadata? Adding Metadata Updating Metadata Updating Metadata Deleting Metadata                                                                                                    | Q | Custom Post |                                         | 15 | 10 |
| Taxonomies and Metadata  Register Custom Post Types Setting Post Type Labels Working with Custom Post Types Custom Post Type Template Files Special Post Type Functions WordPress Taxonomy Default Taxonomies Taxonomy Table Structure Understanding Taxonomy Relationships Building Your Own Taxonomies Custom Taxonomy Overview Creating Custom Taxonomies Setting Custom Taxonomy Labels Using Your Custom Taxonomy Metadata What Is Metadata? Adding Metadata Updating Metadata Updating Metadata Deleting Metadata                                                                                                    | 0 |             | e e                                     | 13 | 10 |
| Metadata  Setting Post Type Labels  Working with Custom Post Types Custom Post Type Template Files Special Post Type Functions  WordPress Taxonomy Default Taxonomies Taxonomy Table Structure Understanding Taxonomy Relationships Building Your Own Taxonomies Custom Taxonomy Overview Creating Custom Taxonomies Setting Custom Taxonomy Labels Using Your Custom Taxonomy Metadata What Is Metadata? Adding Metadata Updating Metadata Updating Metadata Deleting Metadata                                                                                                    |   | · -         | 7 =                                     |    |    |
| Working with Custom Post Types Custom Post Type Template Files Special Post Type Functions WordPress Taxonomy Default Taxonomies Taxonomy Table Structure Understanding Taxonomy Relationships Building Your Own Taxonomies Custom Taxonomy Overview Creating Custom Taxonomies Setting Custom Taxonomy Labels Using Your Custom Taxonomy Metadata What Is Metadata? Adding Metadata Updating Metadata Deleting Metadata                                                                                                    |   |             | • • • • • • • • • • • • • • • • • • • • |    |    |
| Custom Post Type Template Files Special Post Type Functions WordPress Taxonomy Default Taxonomies Taxonomy Table Structure Understanding Taxonomy Relationships Building Your Own Taxonomies Custom Taxonomy Overview Creating Custom Taxonomies Setting Custom Taxonomy Labels Using Your Custom Taxonomy Metadata What Is Metadata? Adding Metadata Updating Metadata Deleting Metadata                                                                                                    |   | Metadata    |                                         |    |    |
| Special Post Type Functions  WordPress Taxonomy  Default Taxonomies  Taxonomy Table Structure  Understanding Taxonomy Relationships  Building Your Own Taxonomies  Custom Taxonomy Overview  Creating Custom Taxonomies  Setting Custom Taxonomy Labels  Using Your Custom Taxonomy  Metadata  What Is Metadata?  Adding Metadata  Updating Metadata  Deleting Metadata                                                                                                    |   |             | _ · · · · · · · · · · · · · · · · · · · |    |    |
| WordPress Taxonomy Default Taxonomies Taxonomy Table Structure Understanding Taxonomy Relationships Building Your Own Taxonomies Custom Taxonomy Overview Creating Custom Taxonomies Setting Custom Taxonomy Labels Using Your Custom Taxonomy Metadata What Is Metadata? Adding Metadata Updating Metadata Deleting Metadata                                                                                                    |   |             | 71 1                                    |    |    |
| Default Taxonomies Taxonomy Table Structure Understanding Taxonomy Relationships Building Your Own Taxonomies Custom Taxonomy Overview Creating Custom Taxonomies Setting Custom Taxonomy Labels Using Your Custom Taxonomy Metadata What Is Metadata? Adding Metadata Updating Metadata Deleting Metadata                                                                                                    |   |             | **                                      |    |    |
| Taxonomy Table Structure Understanding Taxonomy Relationships Building Your Own Taxonomies Custom Taxonomy Overview Creating Custom Taxonomies Setting Custom Taxonomy Labels Using Your Custom Taxonomy Metadata What Is Metadata? Adding Metadata Updating Metadata Deleting Metadata                                                                                                    |   |             | · ·                                     |    |    |
| Understanding Taxonomy Relationships  Building Your Own Taxonomies Custom Taxonomy Overview Creating Custom Taxonomies Setting Custom Taxonomy Labels Using Your Custom Taxonomy Metadata What Is Metadata? Adding Metadata Updating Metadata Deleting Metadata                                                                                                    |   |             |                                         |    |    |
| Building Your Own Taxonomies Custom Taxonomy Overview Creating Custom Taxonomies Setting Custom Taxonomy Labels Using Your Custom Taxonomy Metadata What Is Metadata? Adding Metadata Updating Metadata Deleting Metadata                                                                                                    |   |             | •                                       |    |    |
| Custom Taxonomy Overview Creating Custom Taxonomies Setting Custom Taxonomy Labels Using Your Custom Taxonomy Metadata What Is Metadata? Adding Metadata Updating Metadata Deleting Metadata                                                                                                    |   |             |                                         |    |    |
| Creating Custom Taxonomies Setting Custom Taxonomy Labels Using Your Custom Taxonomy Metadata What Is Metadata? Adding Metadata Updating Metadata Deleting Metadata                                                                                                    |   |             |                                         |    |    |
| Setting Custom Taxonomy Labels Using Your Custom Taxonomy Metadata What Is Metadata? Adding Metadata Updating Metadata Deleting Metadata                                                                                                    |   |             | · ·                                     |    |    |
| Using Your Custom Taxonomy  Metadata  What Is Metadata?  Adding Metadata  Updating Metadata  Deleting Metadata                                                                                                    |   |             |                                         |    |    |
| Metadata What Is Metadata? Adding Metadata Updating Metadata Deleting Metadata                                                                                                    |   |             | · · · · · · · · · · · · · · · · · · ·   |    |    |
| What Is Metadata? Adding Metadata Updating Metadata Deleting Metadata                                                                                                    |   |             |                                         |    |    |
| Adding Metadata Updating Metadata Deleting Metadata                                                                                                    |   |             |                                         |    |    |
| Updating Metadata Deleting Metadata                                                                                                    |   |             |                                         |    |    |
| Deleting Metadata                                                                                                    |   |             |                                         |    |    |
|                                                                                                    |   |             | Updating Metadata                       |    |    |
| Retrieving Metadata                                                                                                    |   |             | Deleting Metadata                       |    |    |
|                                                                                                    |   |             | Retrieving Metadata                     |    |    |
|                                                                                                    |   |             |                                         |    |    |

| 9  | Plugin      | Plugin Packaging                            | 15  | 10 |
|----|-------------|---------------------------------------------|-----|----|
|    | Development | Creating a Plugin File                      |     |    |
|    | T T         | Creating the Plugin Header                  |     |    |
|    |             | Plugin License                              |     |    |
|    |             | Activating and Deactivating Functions       |     |    |
|    |             | Internationalization                        |     |    |
|    |             | Determining Paths                           |     |    |
|    |             | Plugin Security                             |     |    |
|    |             | Data Validation and Sanitization            |     |    |
|    |             | <b>Know Your Hooks: Actions and Filters</b> |     |    |
|    |             | Actions and Filters                         |     |    |
|    |             | Popular Filter Hooks                        |     |    |
|    |             | Popular Action Hooks                        |     |    |
|    |             | Plugin Settings                             |     |    |
|    |             | Saving Plugin Options                       |     |    |
|    |             | Array of Options                            |     |    |
|    |             | Creating a Menu and Submenus                |     |    |
|    |             | Creating an Options Page                    |     |    |
|    |             | WordPress Integration                       |     |    |
|    |             | Creating a Meta Box                         |     |    |
|    |             | Creating a Widget                           |     |    |
|    |             | Creating a Dashboard Widget                 |     |    |
|    |             | Creating Custom Tables                      |     |    |
|    |             | Uninstalling Your Plugin                    |     |    |
|    |             | Creating a Plugin Example                   |     |    |
|    |             | <b>Publishing to the Plugin Directory</b>   |     |    |
|    |             | Restrictions                                |     |    |
|    |             | Submitting Your Plugin                      |     |    |
|    |             | Creating a readme.txt File                  |     |    |
|    |             | Setting Up SVN                              |     |    |
|    |             | Publishing to the Plugin Directory          |     |    |
|    |             | Releasing a New Version                     |     |    |
| 10 | User Roles  | Subscriber Role, Contributor Role           | 3   | 2  |
|    |             | Author Role, Editor Role, Administrator     |     |    |
|    |             | Role, Super Admin Role, Role Overview,      |     |    |
|    |             | Extending Roles                             |     |    |
|    |             | Total                                       | 100 | 60 |

Student Seminar - 5 Lectures
Expert Talk - 5 Lectures
Student Test - 5 Lectures

Total Lectures 60 + 15 = 75

- 1. Head First Wordpress 1<sup>st</sup> Edition
- 2. WordPress Complete Packt Publishing
- 3. Professional WordPress: Design and Development By Hal Stern, David Damstra, Brad Williams
- 4. Beginning WordPress 3 (Expert's Voice in Web Development) Paperback By Stephanie Leary
- 5. Professional WordPress Plugin Development by Brad Williams, Ozh Richard, Justin Tadlock
- 6. Web: www.wordpress.org

|            | ACTECH 4.3 : Advance Web Designing ( JQuery, AJAX, CSS framework, Responsive Layout) |                                                                                                    |       |      |  |
|------------|--------------------------------------------------------------------------------------|----------------------------------------------------------------------------------------------------|-------|------|--|
| Sr.<br>No. | Topics                                                                               | Details                                                                                                    | Marks | Lec. |  |
| 1          | jQuery                                                                               | What is jQuery? Need and purpose of JQuery? jQuery and JavaScript, jQuery Install, jQuery Syntax                                                                                                    | 7     | 5    |  |
| 2          | jQuery Selectors                                                                     | Identifying DOM elements, Constructing jQuery Selectors The element Selector, The #id Selector, The .class Selector.                                                                                                    | 10    | 6    |  |
| 3          | jQuery Events                                                                        | Binding event handlers, Removing event handlers, User Interface/ Mouse events, Event Manipulation, Methods, \$(document).ready(),click(), blclick(), mouseenter(), mouseleave(), mousedown(), mouseup(), hover(), focus(), blur() | 12    | 6    |  |
| 4          | jQuery Effects                                                                       | jQuery Hide/Show, jQuery Fade, jQuery<br>Slide, jQuery Animate, jQuery stop(),<br>j Query Callback, jQuery Chaining.                                                                                                    | 10    | 7    |  |
| 5          | jQuery HTML                                                                          | jQuery Get, jQuery Set, jQuery Add, jQuery Remove, jQuery CSS Classes, jQuery css().jQuery and AJAX calls Using the ajax() API, Ajax events,Loading data with GET & POST,Working with JSON data.                                  | 10    | 7    |  |
| 6          | AJAX                                                                                 | PHP with AJAX What is AJAX. How AJAX Works with PHP Working With Ajax as Background Process                                                                                                    | 6     | 4    |  |
| 7          | Bootstrap<br>Overview                                                                | What is Twitter Bootstrap? History Why use Bootstrap? What Bootstrap Package Includes? Bootstrap Environment Setup Download Bootstrap File structure PRECOMPILED BOOTSTRAP HTML Template                                          | 5     | 3    |  |
| 8          | Bootstrap Grid<br>System                                                             | What is a Grid? What is Bootstrap Grid System? Mobile first strategy Working of Bootstrap Grid System Media Queries                                                                                                    | 10    | 5    |  |

|    |                  | C ' 1                                        |     |    |
|----|------------------|----------------------------------------------|-----|----|
|    |                  | Grid options                                 |     |    |
|    |                  | Bootstrap Grid System Example: Stacked-      |     |    |
|    |                  | to-horizontal, Medium and Large Device,      |     |    |
|    |                  | Mobile, Tablet, Desktops                     |     |    |
| 9  | Bootstrap CSS    | HTML5 doctype                                | 10  | 5  |
|    | Overview         | Mobile First                                 |     |    |
|    |                  | Responsive images                            |     |    |
|    |                  | Typography and links, Normalize              |     |    |
|    |                  | Containers                                   |     |    |
|    |                  | Bootstrap Typography                         |     |    |
|    |                  | Headings                                     |     |    |
|    |                  | Lead Body Copy                               |     |    |
|    |                  | Emphasis                                     |     |    |
|    |                  | Abbreviations, Abbreviations,                |     |    |
|    |                  | Abbreviations, Lists                         |     |    |
| 10 | Bootstrap Tables | Basic table, striped table                   | 10  | 6  |
|    | 1                | Bordered table, hover table, condensed table |     |    |
|    |                  | Form Layout                                  |     |    |
|    |                  | Vertical and basic forms, Form Control       |     |    |
|    |                  | Sizing                                       |     |    |
|    |                  | Supported Form Controls like inputs,         |     |    |
|    |                  | textarea, checkboxes and radios              |     |    |
|    |                  | Static control, Form Control States, input   |     |    |
|    |                  | focus, disabled inputs, validation state     |     |    |
| 11 | Bootstrap        | Button Tags, Button Size, Button State       | 5   | 3  |
|    | Buttons and      | Basic Button Group, Button Toolbar, Button   |     |    |
|    | Bootstrap Button | Size, Nesting.                               |     |    |
|    | Groups           | , 6                                          |     |    |
| 12 | Bootstrap Navbar | Default navbar                               | 5   | 3  |
|    | 1                | Responsive navbar, Static top, Inverted      |     |    |
|    |                  | navbar                                       |     |    |
|    |                  | Forms in navbar, Buttons in navbar, Text in  |     |    |
|    |                  | navbar, Non-nav links                        |     |    |
|    |                  | Component alignment, Fixed to top, Fixed     |     |    |
|    |                  | to bottom                                    |     |    |
|    |                  | Total                                        | 100 | 60 |
|    | t                | 1                                            |     |    |

Student Seminar - 5 Lectures
Expert Talk - 5 Lectures
Student Test - 5 Lectures

Total Lectures 60 + 15 = 75

- 1. jQuery for Dummies
- 2. jQuery Pocket Reference Paperback by David Flanagan
- 3. Jquery in Action Paperback by Bear Bibeault, Yehuda Katz
- 4. Ajax Black Book Paperback by Kogent Solutions Inc.
- 5. Head First Ajax Paperback by Riordan
- 6. Bootstrap Paperback by Jake Spurlock
- 7. web: http://www.w3schools.com

| ACTECH 4.4 : Project Work - I |       |  |
|-------------------------------|-------|--|
| Topics                        | Marks |  |
| ACTECH 4.4                    | 100   |  |

| ACTECH 4.5 : Practical - I (Based on ACTECH 4.2) |       |
|--------------------------------------------------|-------|
| Topics                                           | Marks |
| ACTECH 4.2                                       | 100   |

| ACTECH 4.6 : Practical – II (Based on ACTECH 4.3) |       |
|---------------------------------------------------|-------|
| Topics                                            | Marks |
| ACTECH 4.3                                        | 100   |